# CMPT 473 Software Testing, Reliability and Security

# Graph Coverage

Nick Sumner

- Can't look at all possible inputs.
- Need to determine if a test suite covers/ is adequate for our quality objectives.
- So far: Input & Requirements based

- Can't look at all possible inputs.
- Need to determine if a test suite covers/ is adequate for our quality objectives.
- So far: Input & Requirements based

*Efficiently sort a provided list in under X seconds*

```
void sortEfficiently(List list) {
   if (list.size() < THRESHOLD) {
     sort1(list);
    } else {
     sort2(list);
 }
}
```
- Can't look at all possible inputs.
- Need to determine if a test suite covers/ is adequate for our quality objectives.
- So far: Input & Requirements based

*Efficiently sort a provided list in under X seconds*

```
void sortEfficiently(List list) {
   if (list.size() < THRESHOLD) {
     sort1(list);
    } else {
     sort2(list);
 }
}
                                       How well can input based
                                         techniques test this?
```
4

- Can't look at all possible inputs.
- Need to determine if a test suite covers/ is adequate for our quality objectives.
- So far: Input & Requirements based

*Efficiently sort a provided list in under X seconds*

```
void sortEfficiently(List list) {
   if (list.size() < THRESHOLD) {
     sort1(list);
    } else {
     sort2(list);
 }
}
                                       How might we do better?
                                       How well can input based
                                         techniques test this?
```
5

#### White Box / Black Blox

- Considering only the requirements or input is a **black box** approach
	- Treats the program like an opaque box
	- No deep knowledge of the program's structure

# White Box / Black Blox

- Considering only the requirements or input is a **black box** approach
	- Treats the program like an opaque box
	- No deep knowledge of the program's structure
- Techniques that use artifacts of the program structure are *white box* approaches
	- They can 'see into' the program's implementation

• What is a simple approach that solves our problem here?

```
void sortEfficiently(List list) {
   if (list.size() < THRESHOLD) {
     sort1(list);
   } else {
     sort2(list);
 }
}
```
#### White Box Testing

- What is a simple approach that solves our problem here?
- Statement Coverage
	- How many of the statements did the suite test? (%)

```
void sortEfficiently(List list) {
   if (list.size() < THRESHOLD) {
     sort1(list);
     } else {
     sort2(list);
 }
}
```
### White Box Testing

- What is a simple approach that solves our problem here?
- Statement Coverage
	- How many of the statements did the suite test? (%)
- Branch Coverage
	- How many of the condition outcomes were tested? (%)

```
void sortEfficiently(List list) {
   if (list.size() < THRESHOLD) {
     sort1(list);
     } else {
     sort2(list);
 }
}
```
- In this course, we'll mostly look at *graph coverage* based techniques
	- Most commonly used metrics in the real world
- In this course, we'll mostly look at *graph coverage* based techniques
	- Most commonly used metrics in the real world
	- Most concepts can be modeled through graphs *e.g. programs, protocols, use patterns, designs, ...*

# White Box Testing

- In this course, we'll mostly look at *graph coverage* based techniques
	- Most commonly used metrics in the real world
	- Most concepts can be modeled through graphs *e.g. programs, protocols, use patterns, designs, ...*

#### So a bit of review...

● What is a *graph* G?

- What is a *graph* G?
	- A set N of nodes

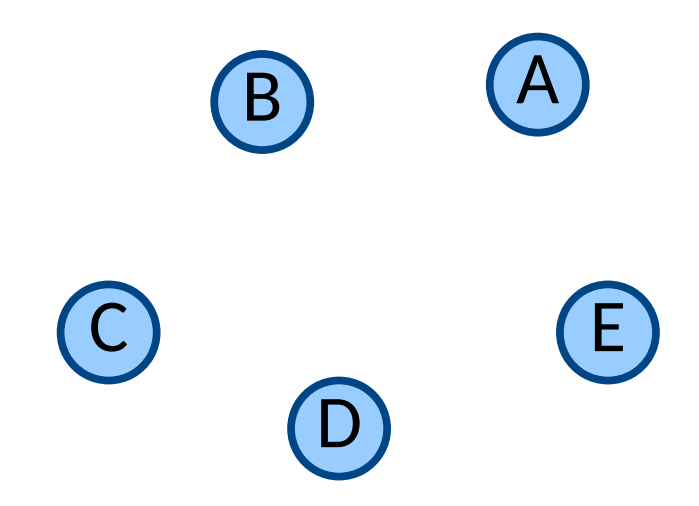

- What is a *graph* G?
	- A set N of nodes
	- $-$  A set E of edges  $\overline{B}$

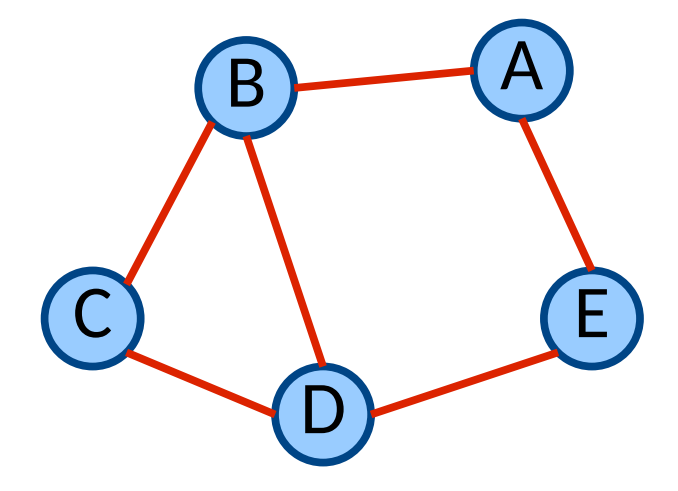

- What is a *graph* G?
	- A set N of nodes
	- A set E of edges
- When edges are directed from one node to another, the graph is a *directed graph*

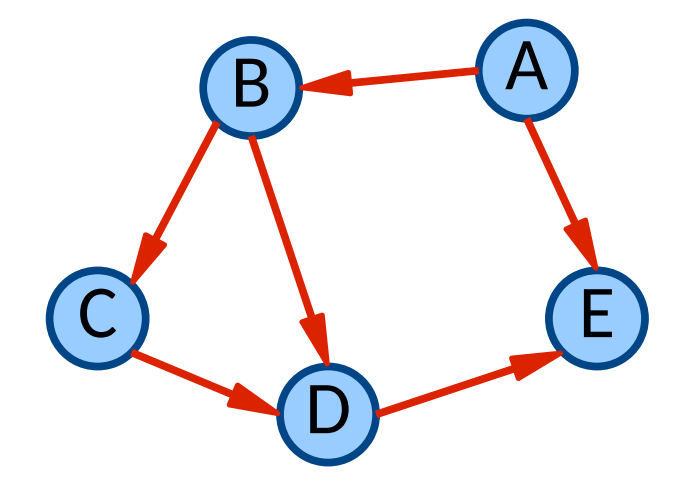

- What is a *graph* G?
	- A set N of nodes
	- A set E of edges
- When edges are directed from one node to another, the graph is a *directed graph*
- A *path* is a list of pairwise connected nodes

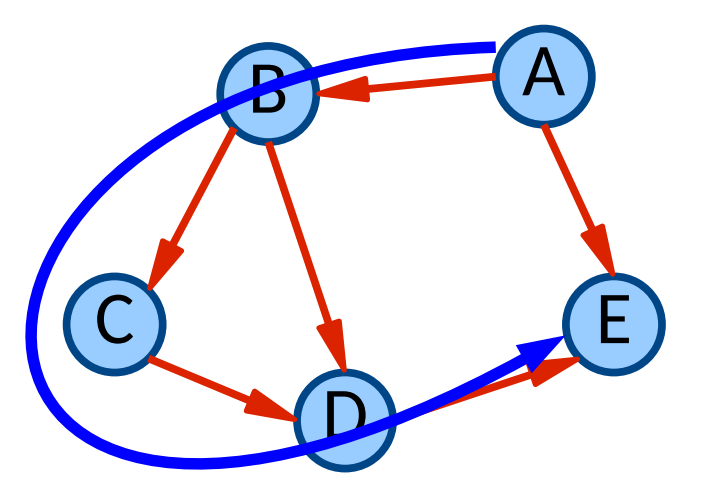

- What is a *graph* G?
	- A set N of nodes
	- A set E of edges
- When edges are directed from one node to another, the graph is a *directed graph*
- A *path* is a list of pairwise connected nodes

**ABCDE** 

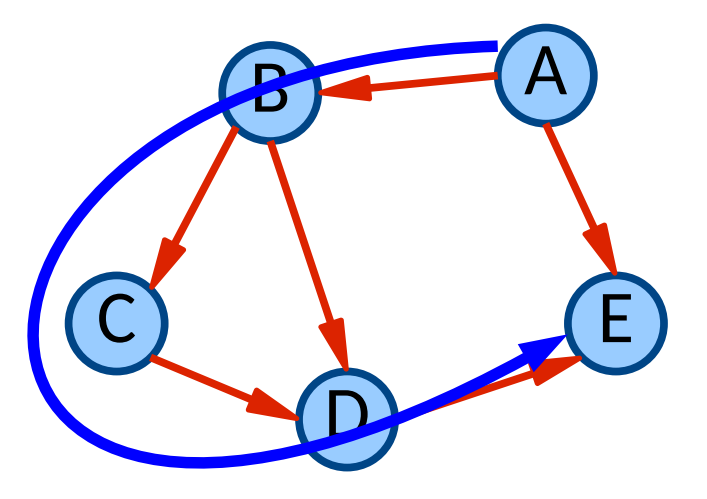

- What is a *graph* G?
	- A set N of nodes
	- A set E of edges
- When edges are directed from one node to another, the graph is a *directed graph*
- A *path* is a list of pairwise connected nodes

**ABCDE** ABDE AE **BCDE** BD

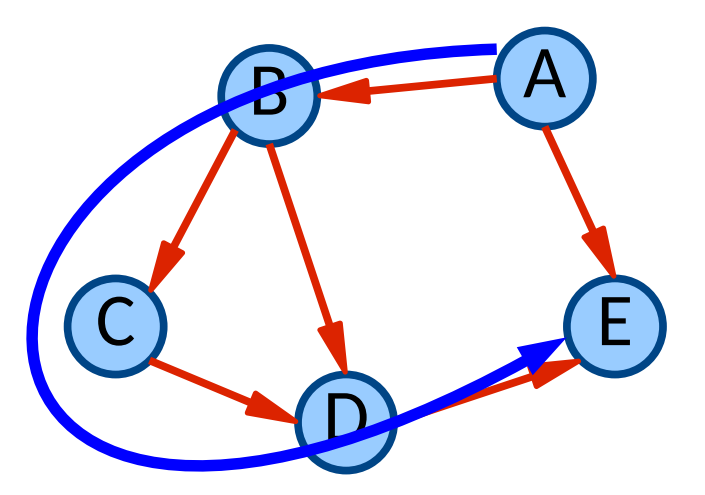

- Programs can be modeled as graphs
	- Used extensively in compilers
	- Also used in testing!

- Programs can be modeled as graphs
	- Used extensively in compilers
	- Also used in testing!
- *Control Flow Graphs*

- Programs can be modeled as graphs
	- Used extensively in compilers
	- Also used in testing!
- *Control Flow Graphs*
	- Nodes comprise the code of a program

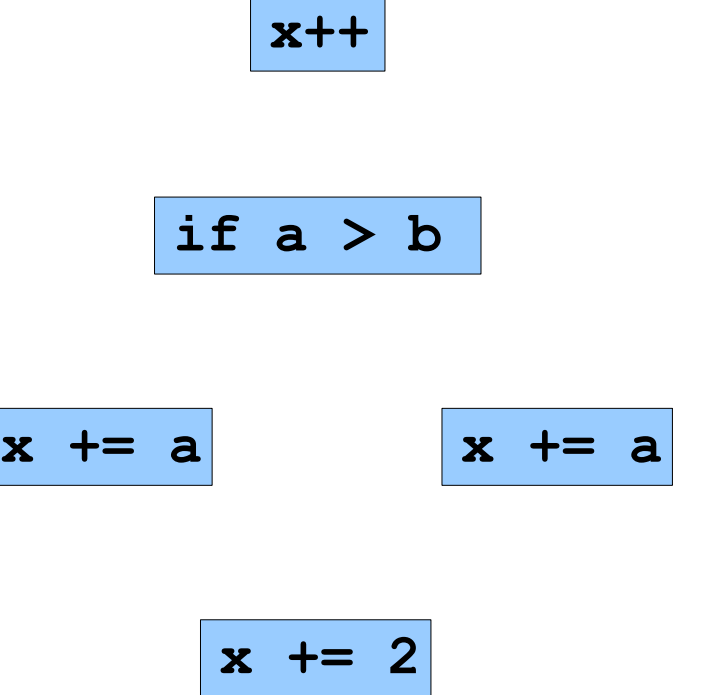

- Programs can be modeled as graphs
	- Used extensively in compilers
	- Also used in testing!
- *Control Flow Graphs*
	- Nodes comprise the code of a program
	- Edges show the paths that an execution may take through a program

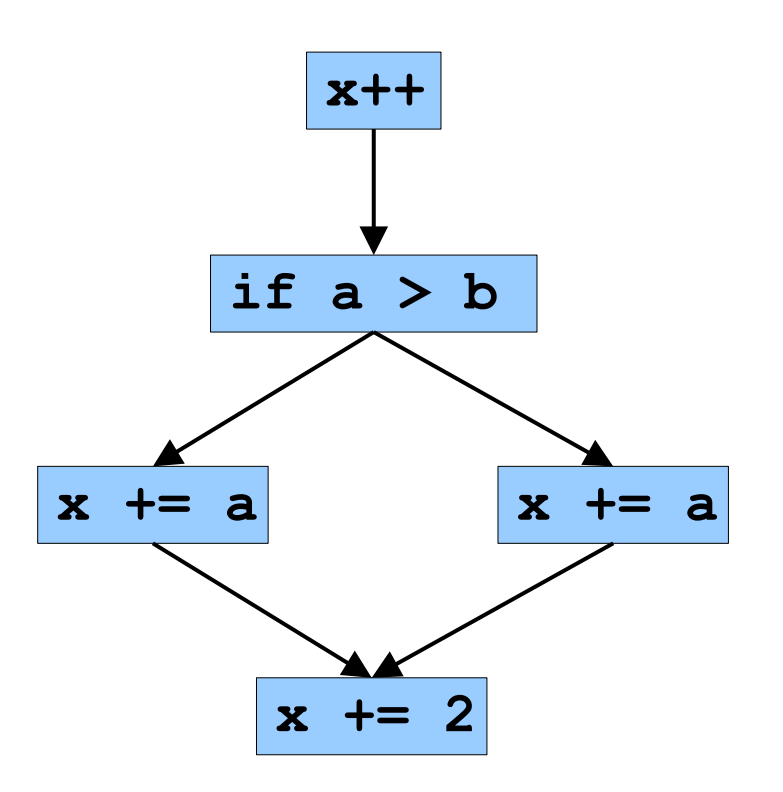

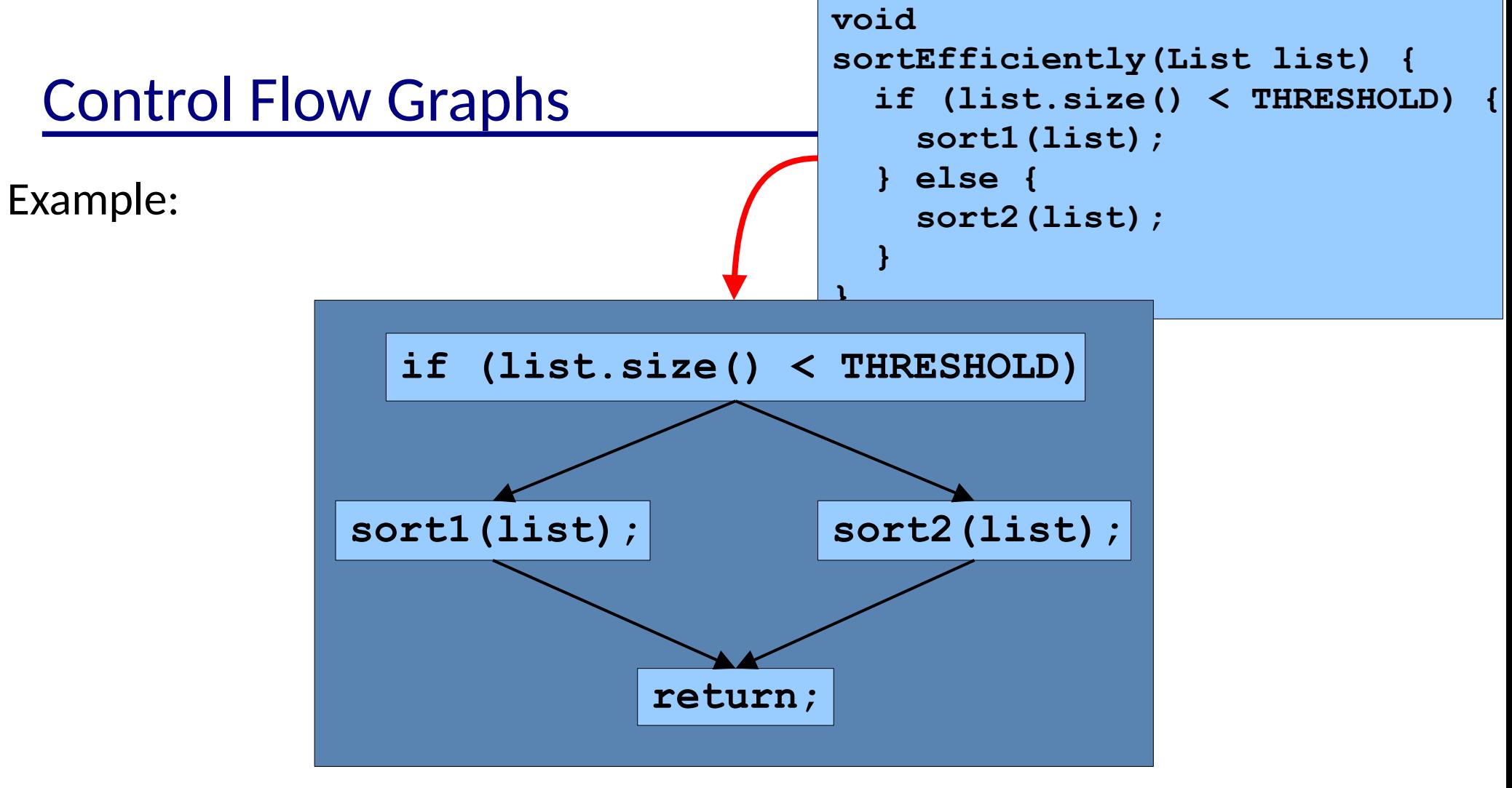

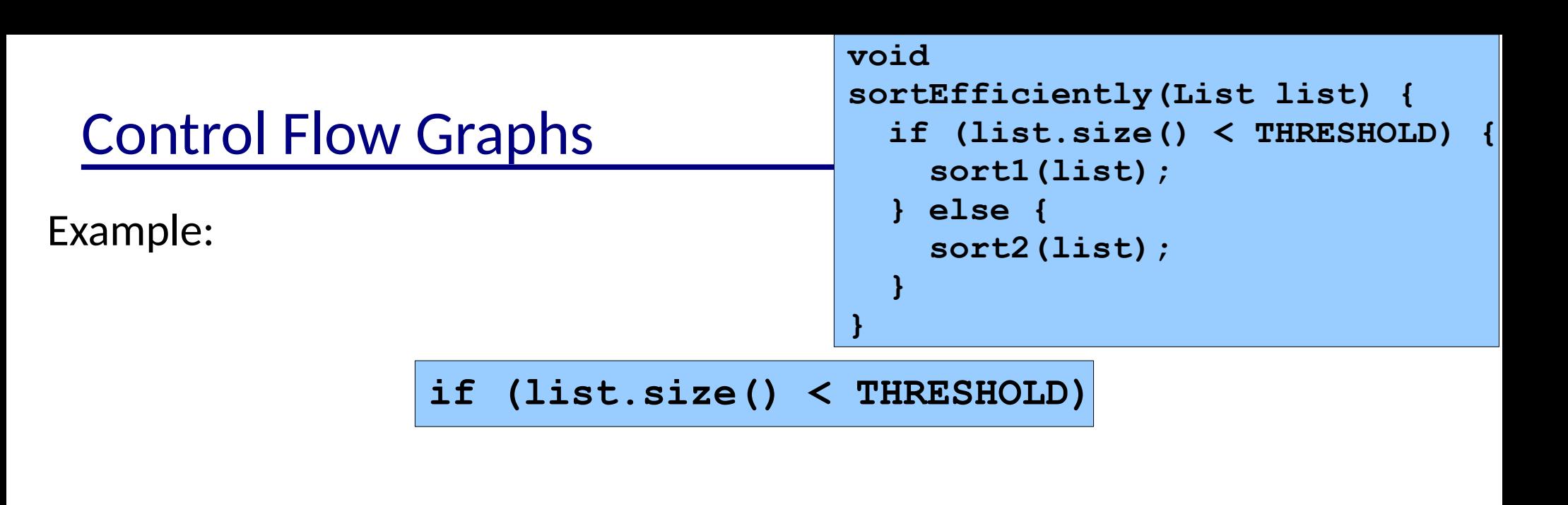

**sort1(list); sort2(list);**

**return;**

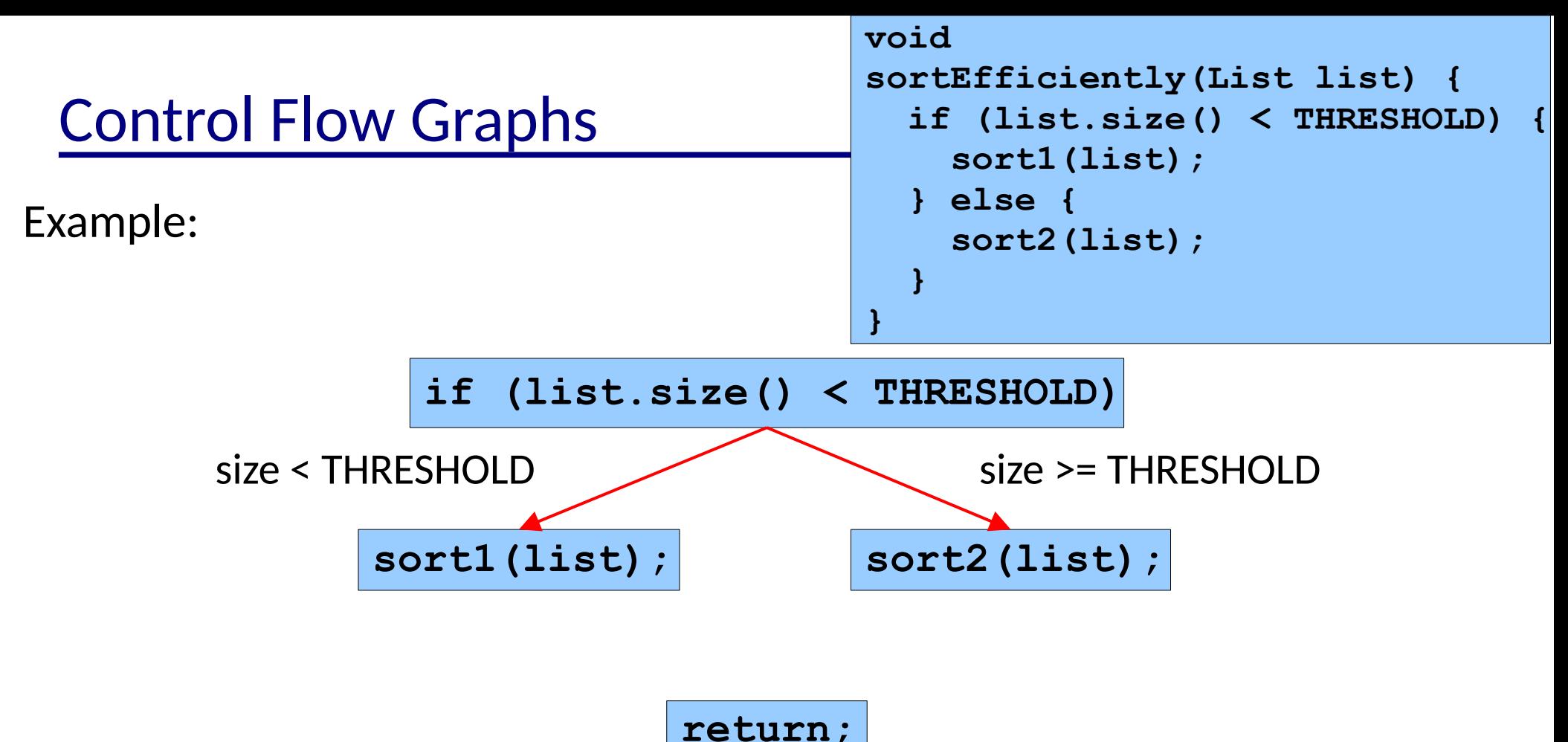

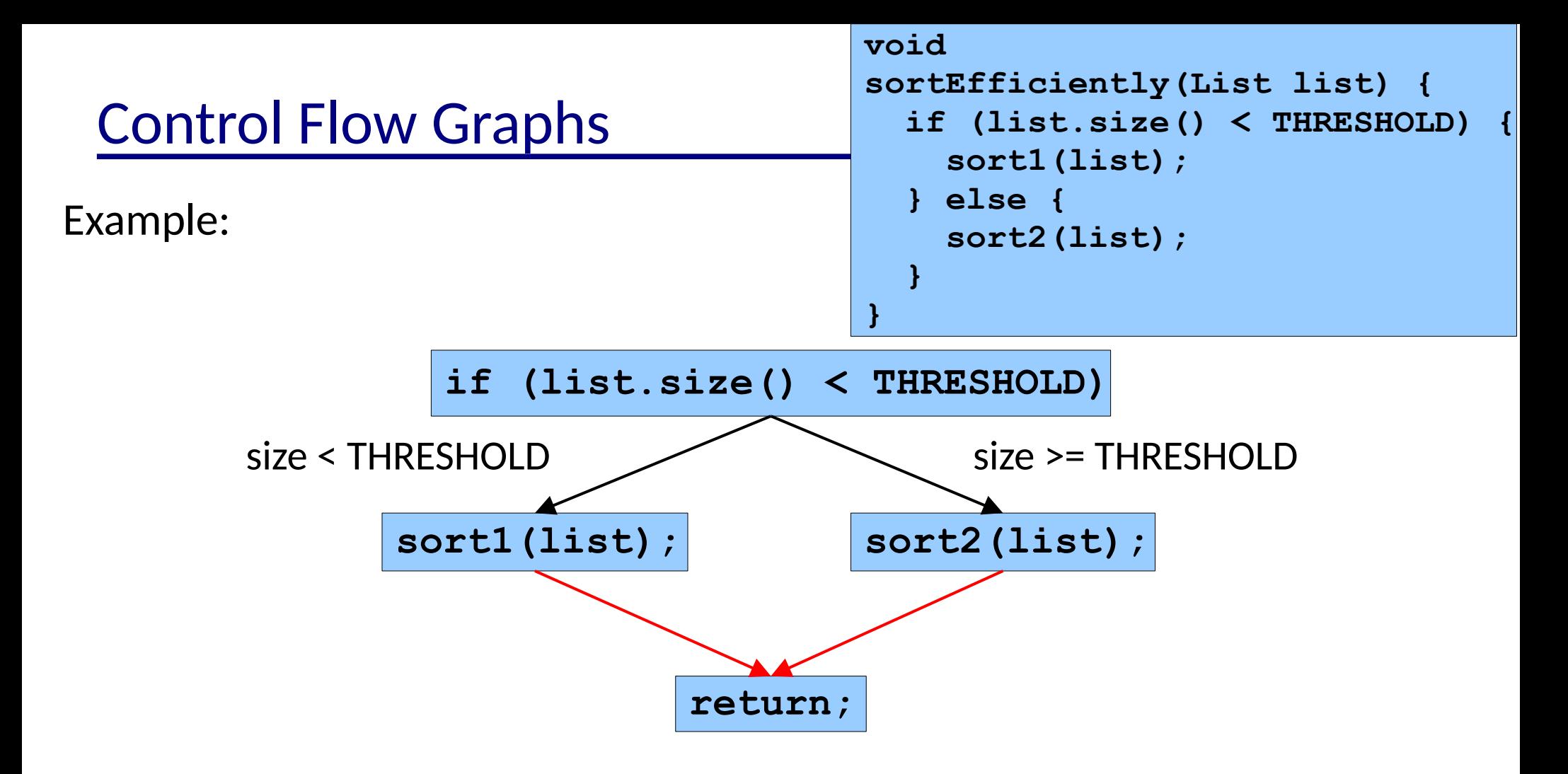

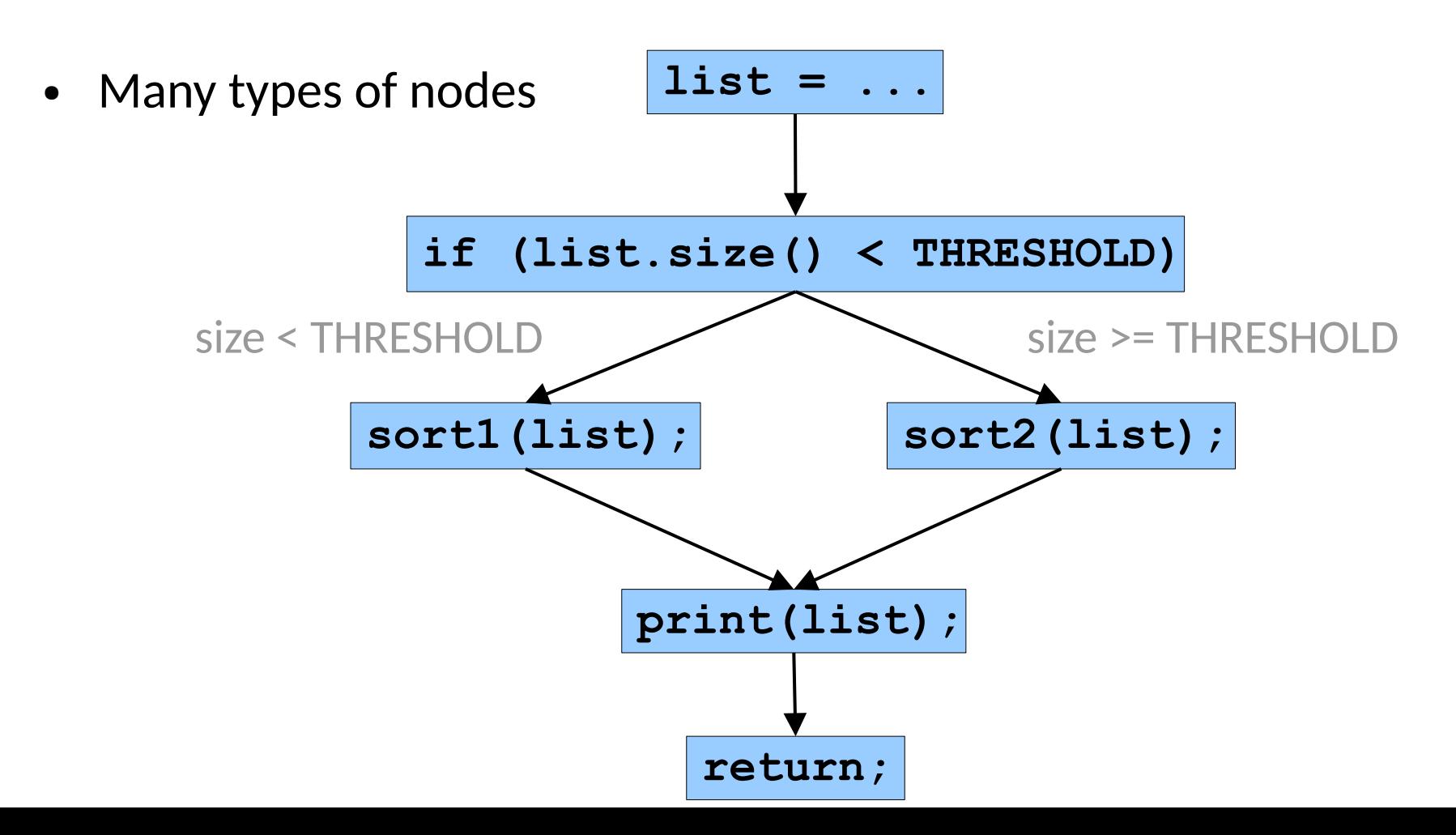

29

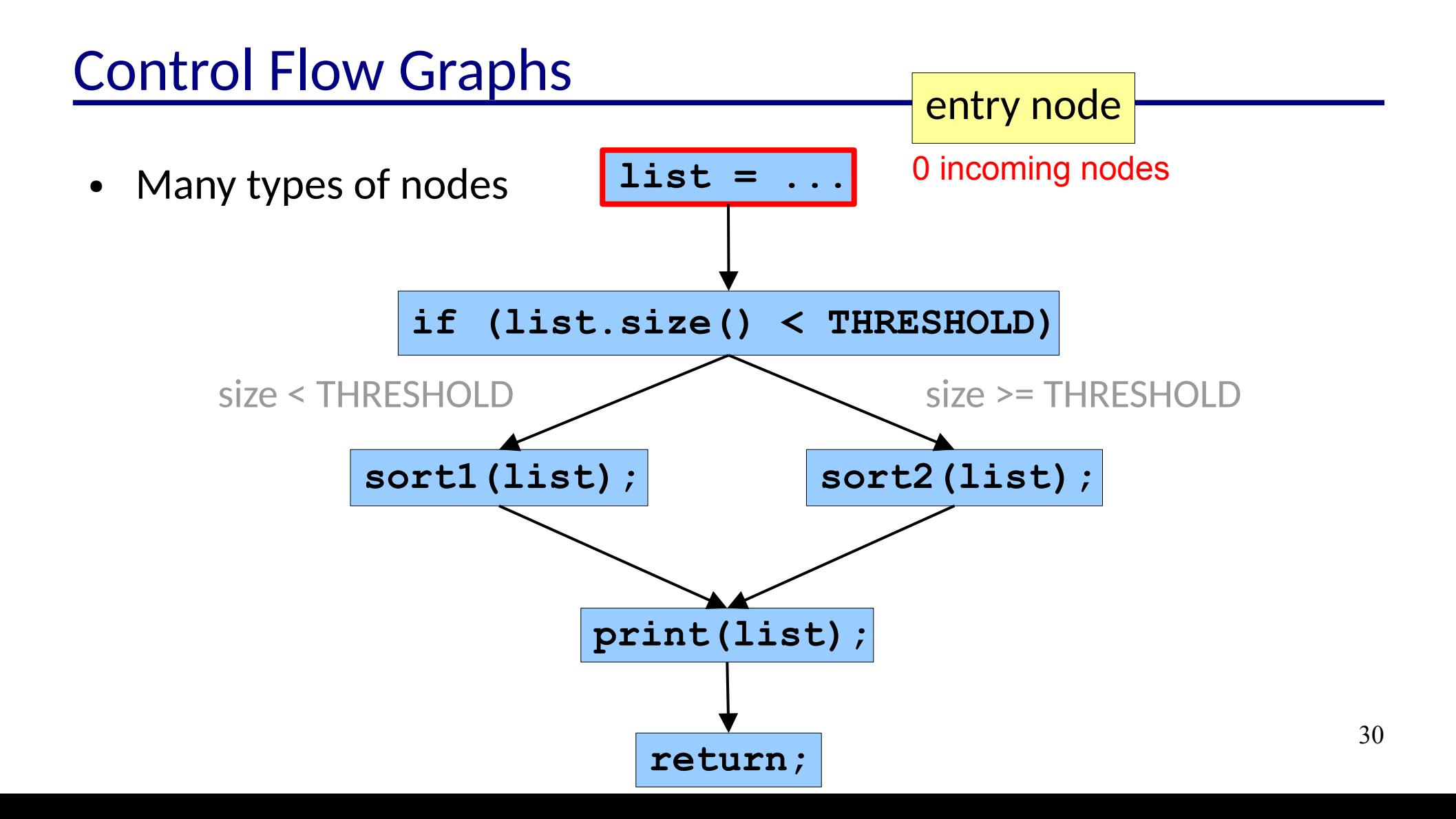

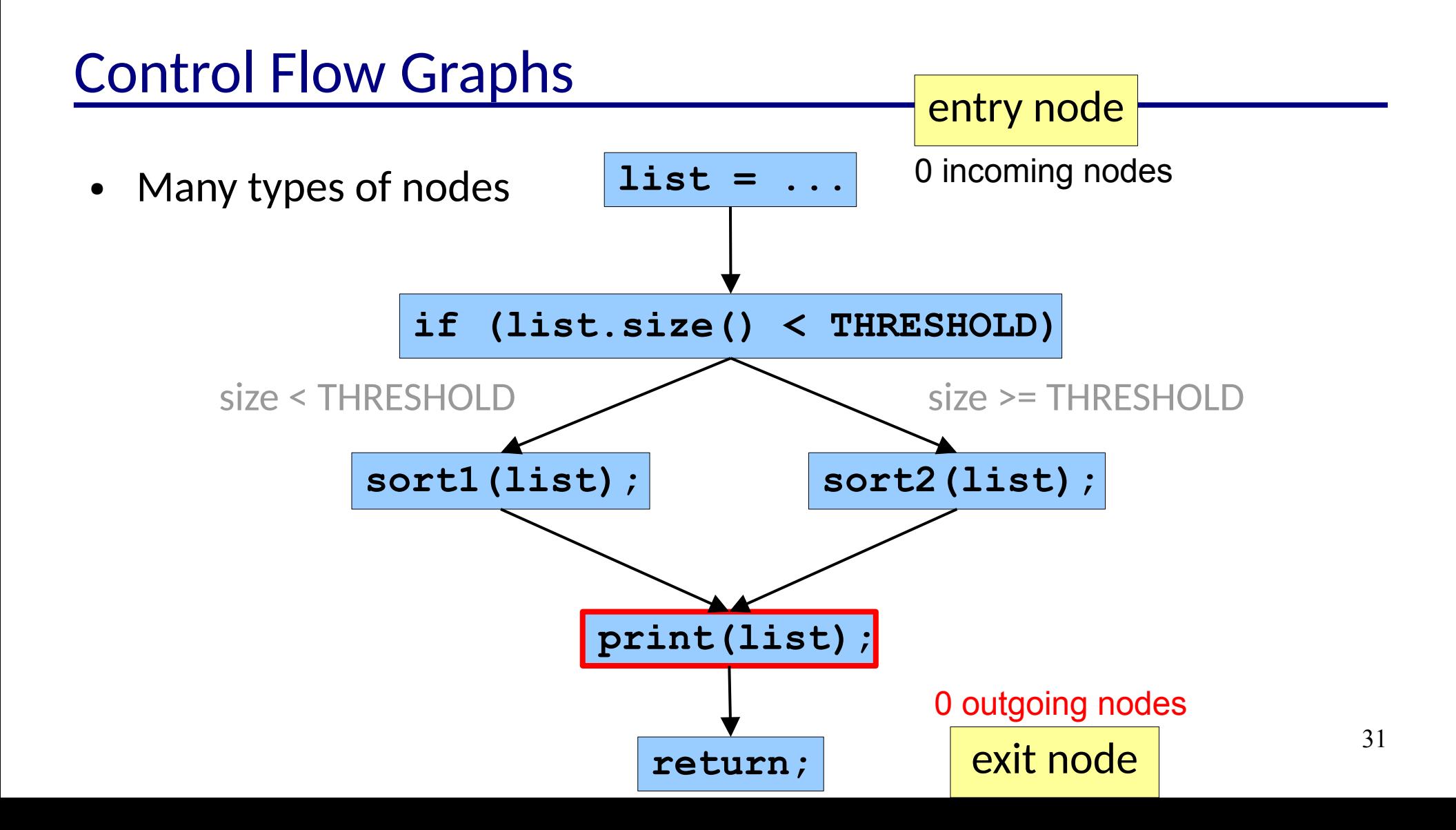

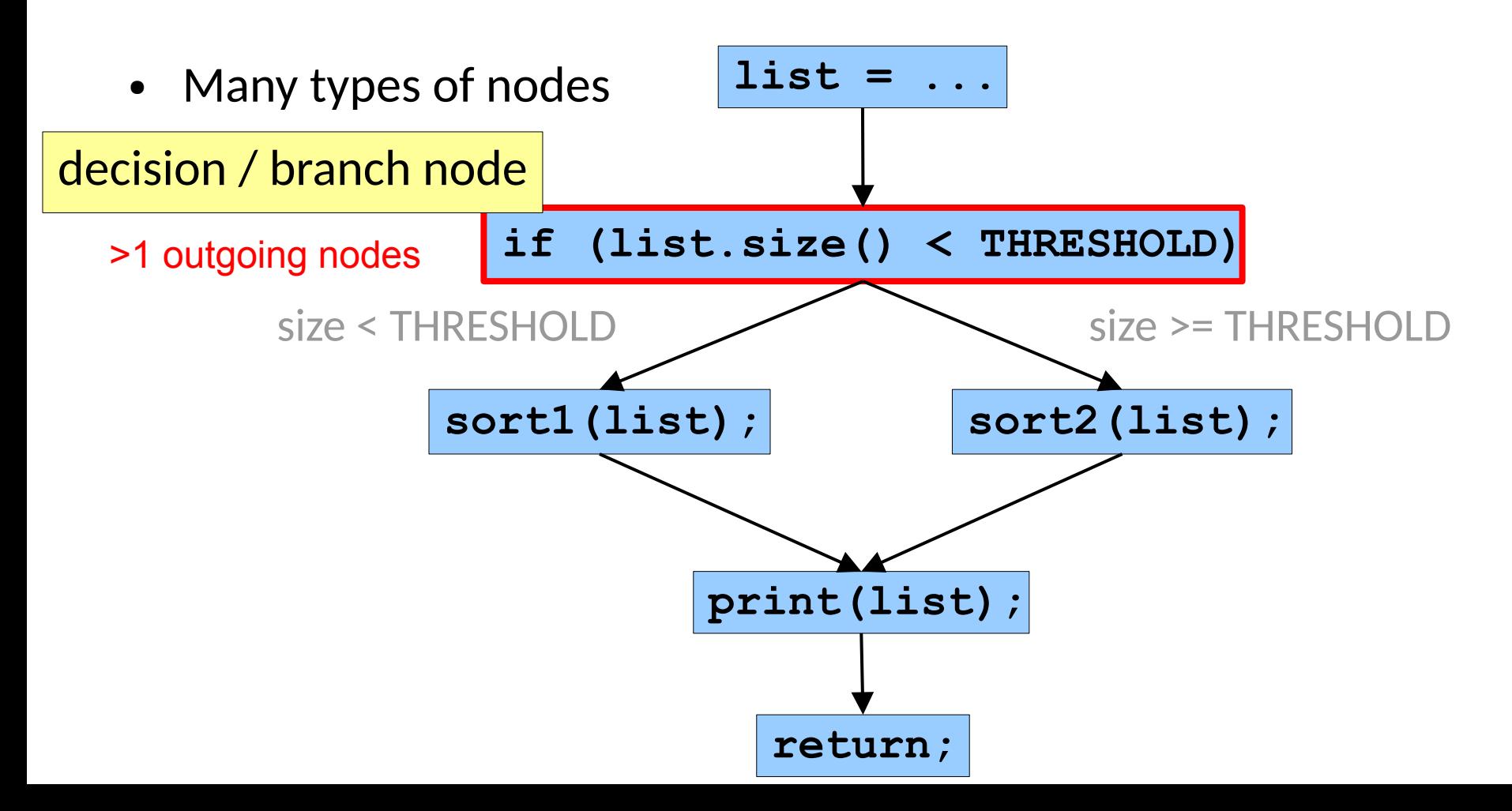

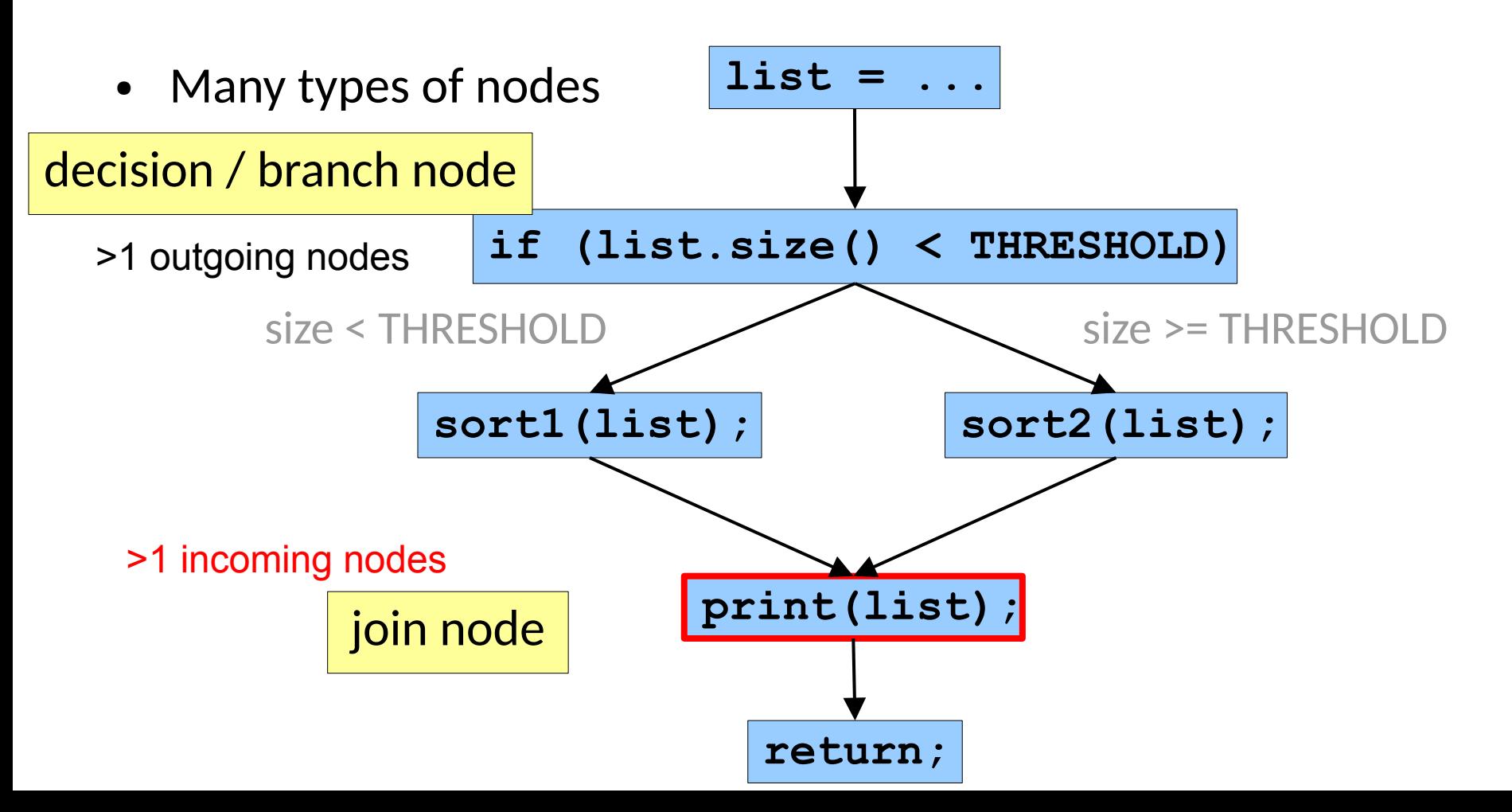

● Straight line code is grouped into *basic blocks*

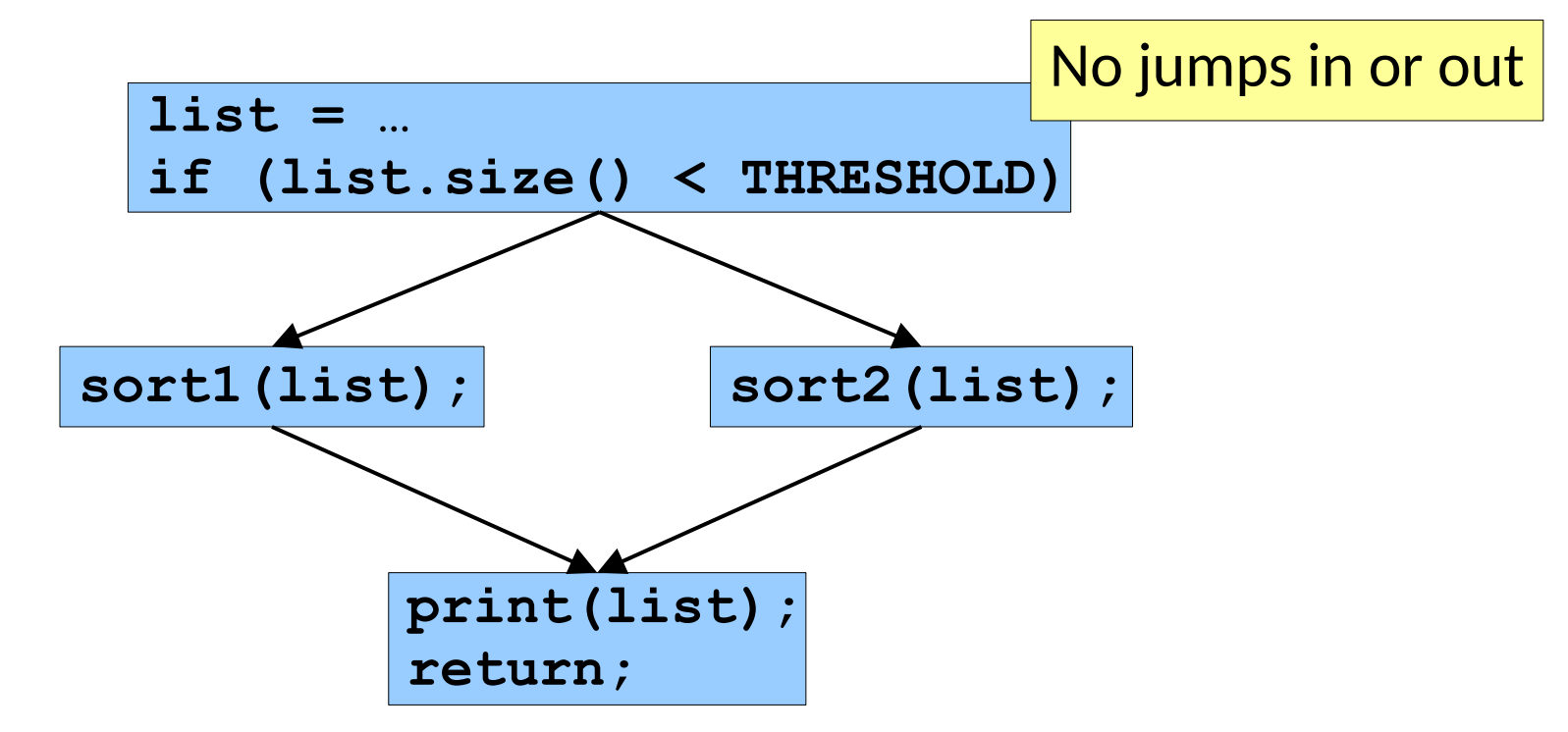

• Many patterns arise from common constructs

$$
q = 0;
$$
  
\n
$$
r = x;
$$
  
\nwhile 
$$
r \geq y \{
$$
  
\n
$$
r = r - y;
$$
  
\n
$$
q = q + 1;
$$
  
\n}

• Many patterns arise from common constructs

$$
q = 0;
$$
  
\n
$$
r = x;
$$
  
\nwhile 
$$
r \geq y \{
$$
  
\n
$$
r = r - y;
$$
  
\n
$$
q = q + 1;
$$
  
\n
$$
\}
$$

$$
\begin{array}{l}\nfor (i = 0; i < n; i++) {\{ \atop} \text{foo}(i);} \\
} \end{array}
$$
• Many patterns arise from common constructs

$$
q = 0;
$$
  
r = x;  
while r >= y {  
r = r - y;  
r = r - y;  
q = q + 1;

**switch (x) { case a: foo(x); break; case b: bar(x); case c: baz(x); break; }**

$$
\begin{array}{ll}\nfor (i = 0; i < n; i++) {\{ \atop} \text{foo}(i);} \\
\end{array}
$$

• Many patterns arise from common constructs

$$
q = 0;
$$
  
\n
$$
r = x;
$$
  
\nwhile 
$$
r \geq y \{
$$
  
\n
$$
r = r - y;
$$
  
\n
$$
q = q + 1;
$$

**switch (x) { case a: foo(x); break; case b: bar(x); case c: baz(x); break; }**

$$
\begin{array}{ll}\nfor (i = 0; i < n; i++) {\{ \atop} \text{foo}(i);} \\
\end{array}
$$

if 
$$
(x == 0 || y/x > 1) {\n \text{foo}(x, y);
$$

$$
x = 0;
$$
\n
$$
while (x < y) { \n y = f (x, y); \n if (y == 0) { \n break; \n } else if (y < 0) { \n y = y * 2; \n continue; \n } \n x = x + 1; \n}
$$
\n
$$
x = x + 1;
$$

From: Ammann & Offutt

$$
x = 0;
$$
  
\nwhile  $(x < y)$  {  
\n $y = f (x, y);$   
\nif  $(y == 0) \text{ {}$   
\nbreak;  
\n} else if  $(y < 0) \text{ {}$   
\n $y = y * 2;$   
\ncontinue;  
\n}  
\n $x = x + 1;$   
\n}  
\nprint  $(y)$ ;

From: Ammann & Offutt

**1 2 3 4 6 7 10 12**

**x = 0; while (x < y) { y = f (x, y); if (y == 0) { break; } else if (y < 0) {**  $y = y*2;$  **continue; }**  $x = x + 1;$ **} print (y);**

From: Ammann & Offutt

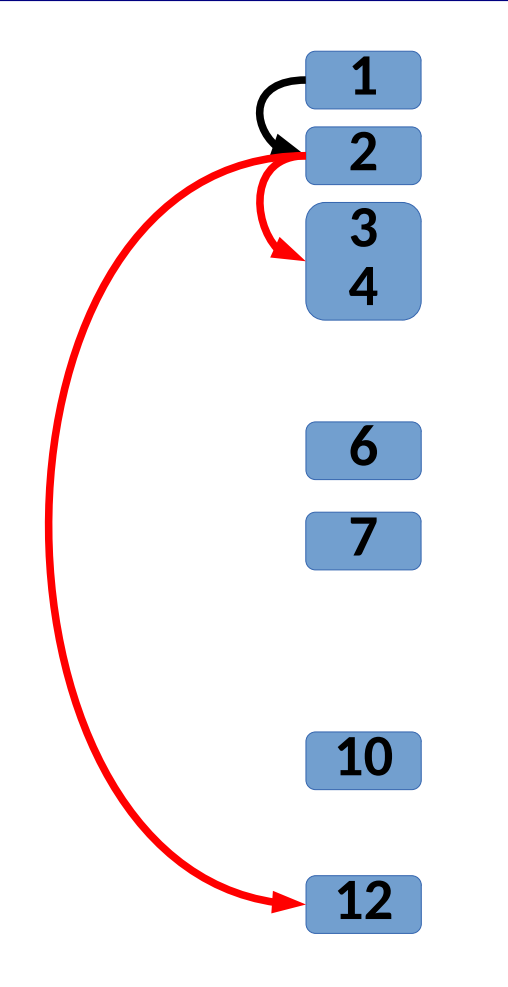

$$
x = 0;
$$
\nwhile (x < y) {\n y = f (x, y);\n if (y == 0) {\n break;\n } else if (y < 0) {\n y = y\*2;\n continue;\n }\n x = x + 1;\n}\nprint (y);

From: Ammann & Offutt

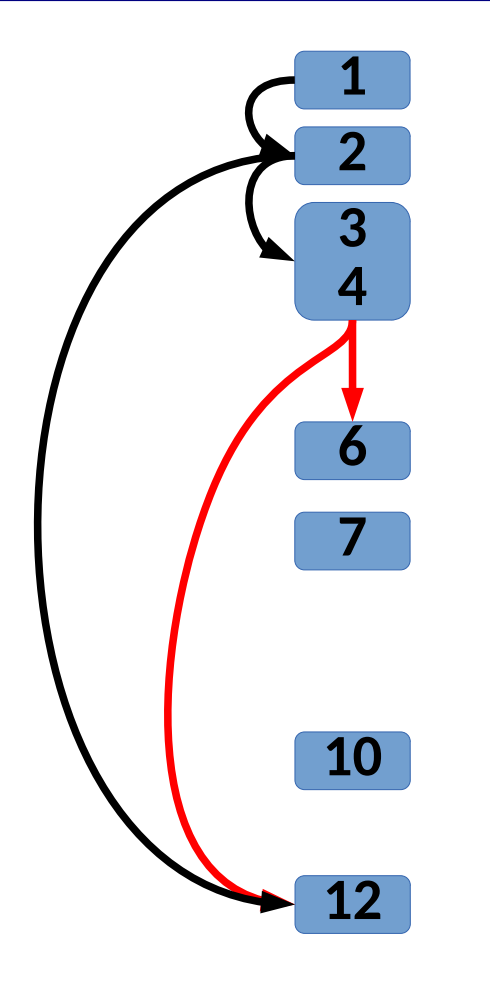

$$
x = 0;
$$
  
while  $(x < y)$  {  
 $y = f (x, y);$   
if  $(y == 0)$  {  
break;  
} else if  $(y < 0)$  {  
 $y = y*2;$   
continue;  
}  
 $x = x + 1;$   
}  
print  $(y)$ ;

From: Ammann & Offutt

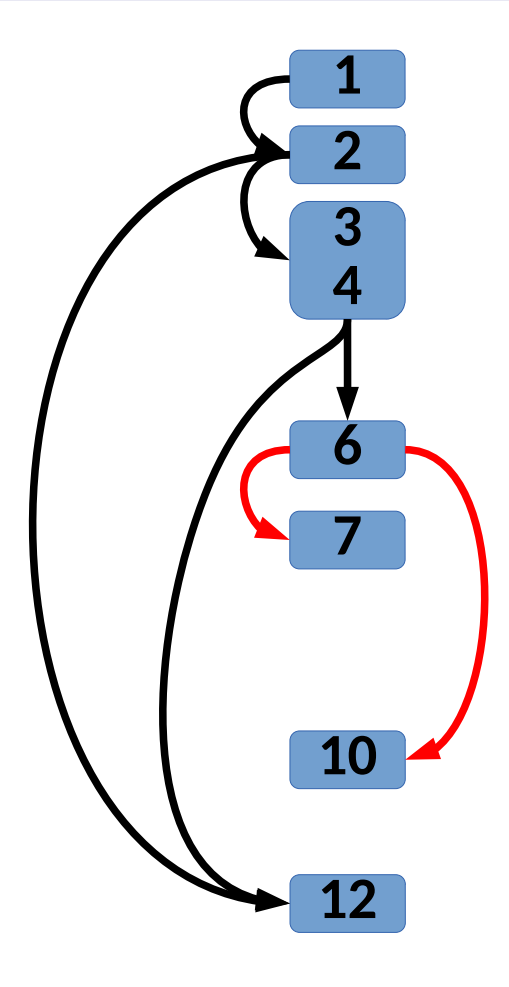

$$
x = 0;
$$
\n
$$
while (x < y) {
$$
\n
$$
y = f (x, y);
$$
\n
$$
if (y == 0) {
$$
\n
$$
break;
$$
\n
$$
else if (y < 0) {
$$
\n
$$
y = y * 2;
$$
\n
$$
continue;
$$
\n
$$
x = x + 1;
$$
\n
$$
x = y * 1;
$$
\n
$$
x = y * 2;
$$
\n
$$
x = y * 1;
$$
\n
$$
x = y * 1;
$$
\n
$$
x = y * 1;
$$

From: Ammann & Offutt

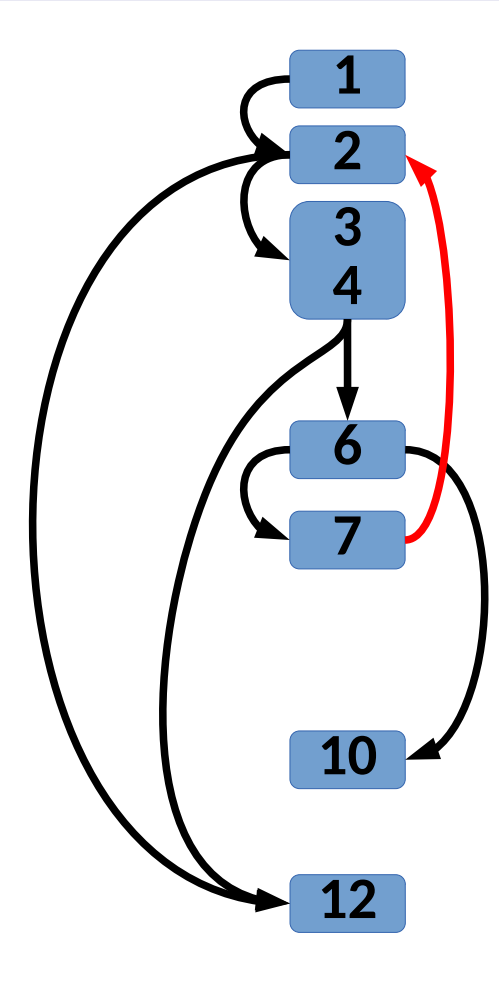

$$
x = 0;
$$
\n
$$
while (x < y) { \n y = f (x, y); \n if (y == 0) { \n break; \n } else if (y < 0) { \n y = y * 2; \n continue; \n } x = x + 1; \n}
$$
\n
$$
print (y);
$$

From: Ammann & Offutt

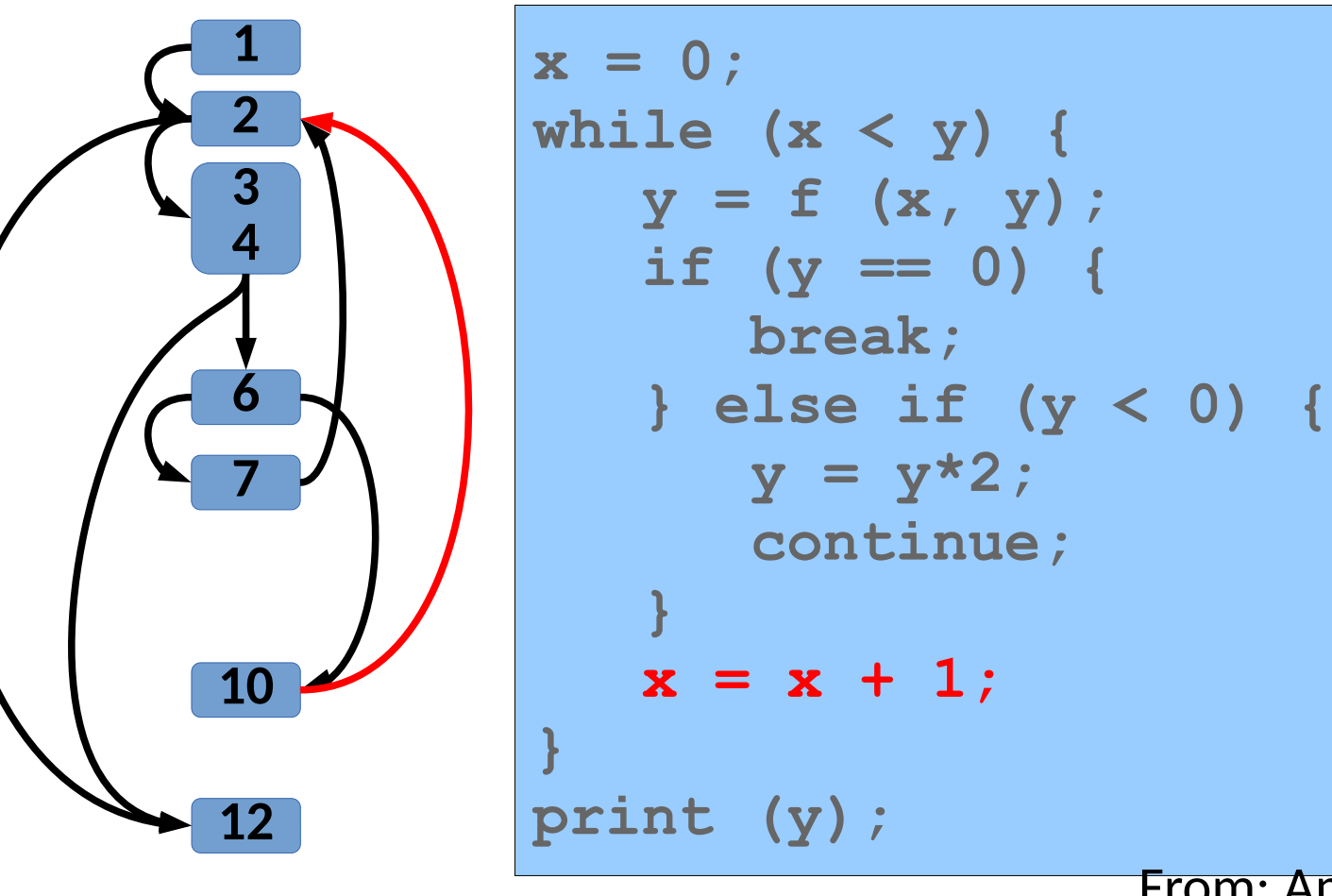

46 From: Ammann & Offutt

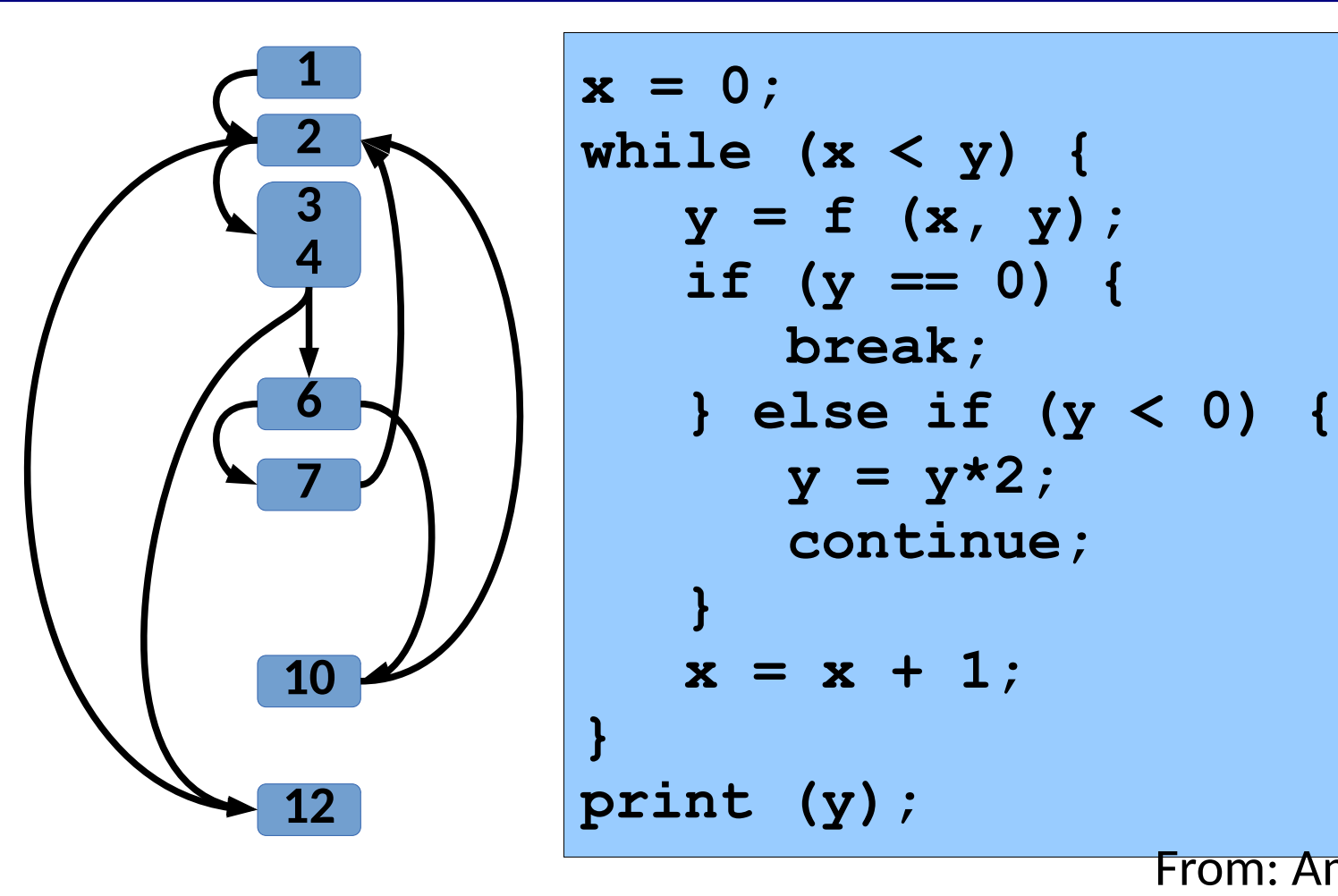

47 From: Ammann & Offutt

- Statement Coverage  $→$  Node Coverage
	- Try to cover all *reachable* basic blocks

- Statement Coverage  $\rightarrow$  Node Coverage
	- Try to cover all reachable basic blocks Thinking in terms of node coverage can be more efficient. **Why**?

- Statement Coverage  $\rightarrow$  Node Coverage
	- Try to cover all reachable basic blocks
- Branch Coverage  $\rightarrow$  Edge Coverage
	- Try to cover all *reachable* paths of length ≤ 1

- Statement Coverage  $\rightarrow$  Node Coverage
	- Try to cover all reachable basic blocks
- Branch Coverage  $\rightarrow$  Edge Coverage
	- Try to cover all reachable paths of length  $\leq 1$

How do node & edge coverage compare? **Why**?

• The *goal* is full coverage (of whatever criteria)

- The goal is full coverage (of whatever criteria)
- We must consider *reachability*

- The goal is full coverage (of whatever criteria)
- We must consider *reachability*
	- *Syntactic* Reachability
		- Based on the structure of the code

How could this happen?

- The goal is full coverage (of whatever criteria)
- We must consider *reachability*
	- *Syntactic* Reachability
		- Based on the structure of the code

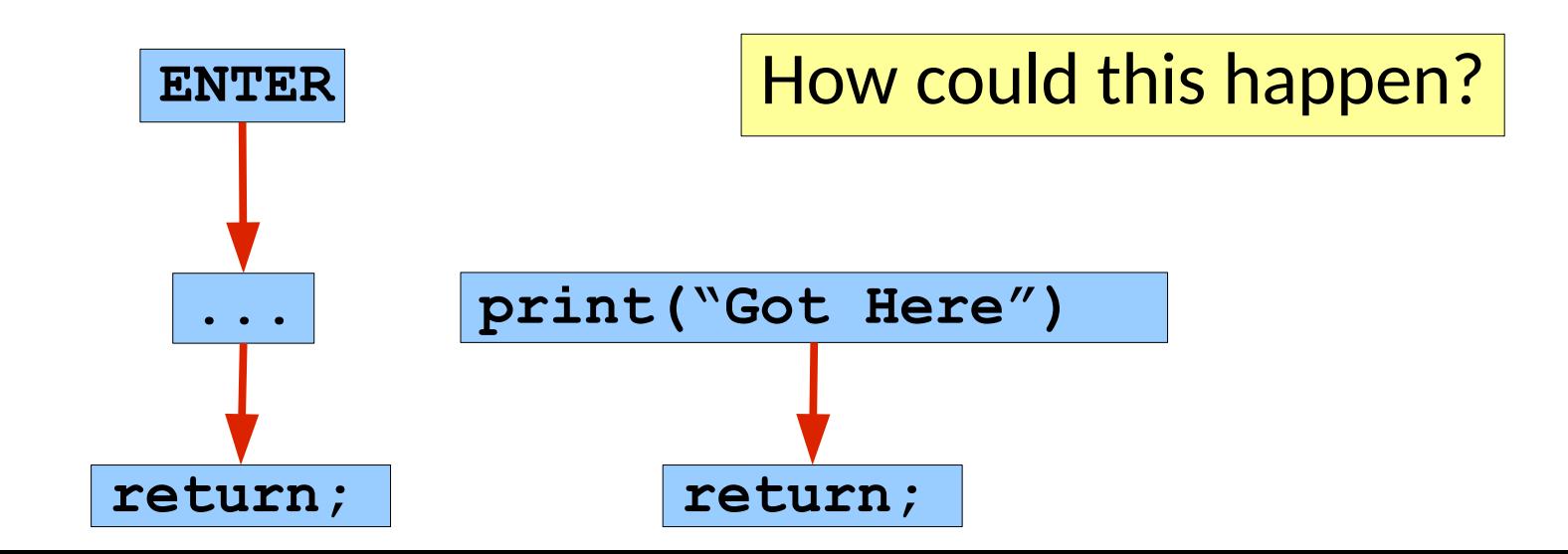

- The goal is full coverage (of whatever criteria)
- We must consider *reachability*
	- *Syntactic* Reachability
		- Based on the structure of the code
	- *Semantic* Reachability
		- Based on the meaning of the code

- The goal is full coverage (of whatever criteria)
- We must consider *reachability*
	- *Syntactic* Reachability
		- Based on the structure of the code
	- *Semantic* Reachability
		- Based on the meaning of the code

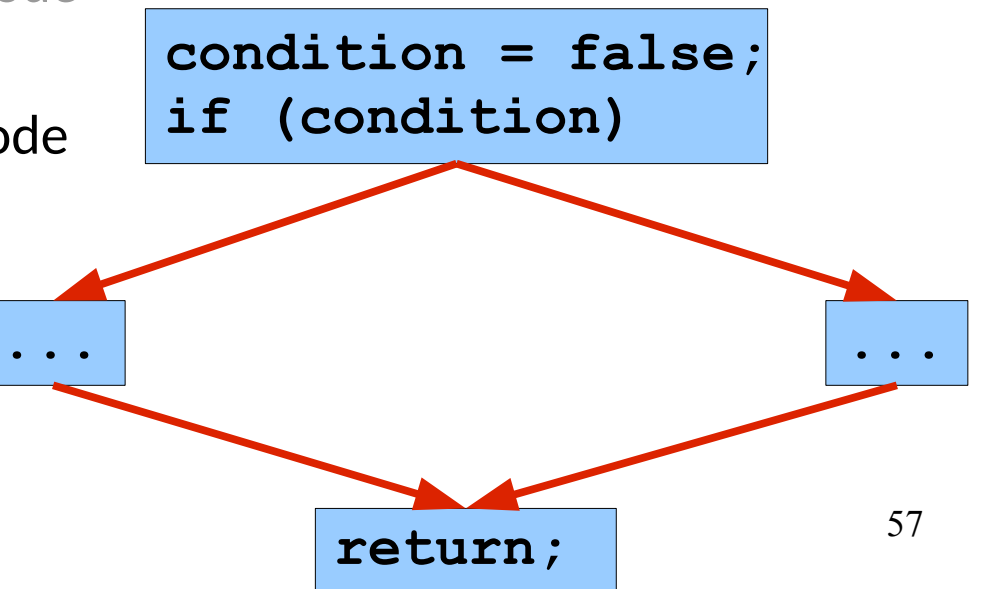

- The goal is full coverage (of whatever criteria)
- We must consider *reachability*
	- *Syntactic* Reachability
		- Based on the structure of the code
	- *Semantic* Reachability
		- Based on the meaning of the code

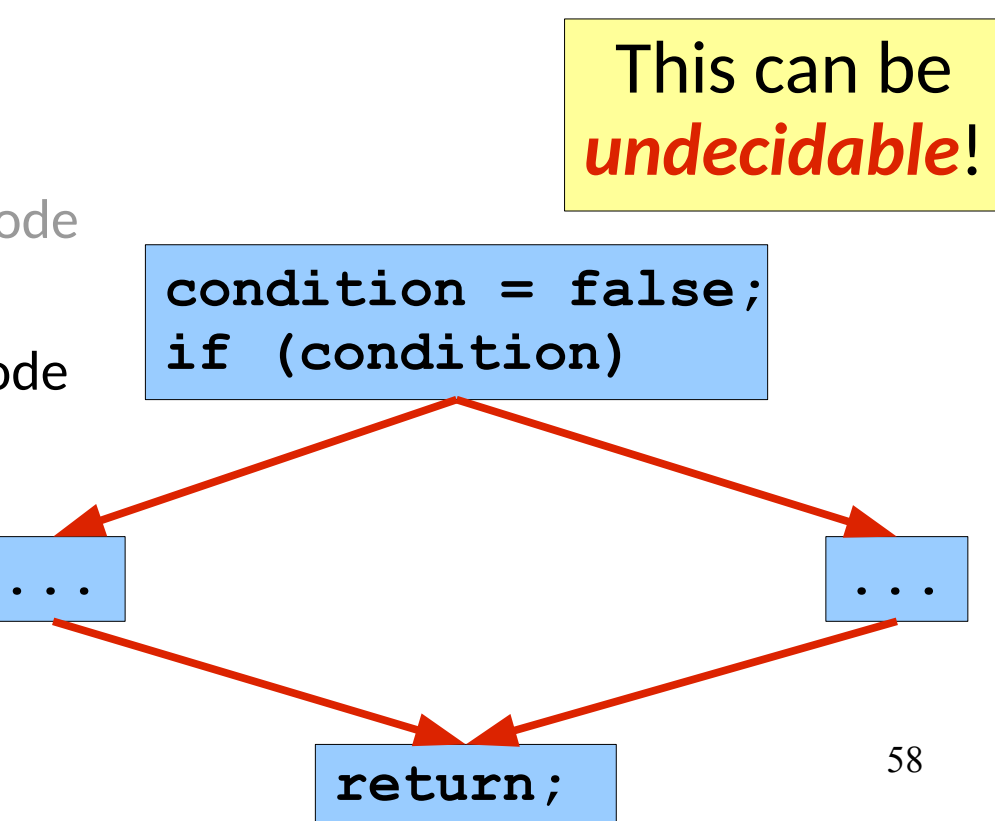

- The goal is full coverage (of whatever criteria)
- We must consider *reachability*
	- *Syntactic* Reachability
		- Based on the structure of the code
	- *Semantic* Reachability
		- Based on the meaning of the code
- So what do you do in practice?
	- No, really. What have you done in practice?

- The goal is full coverage (of whatever criteria)
- We must consider *reachability*
	- *Syntactic* Reachability
		- Based on the structure of the code
	- *Semantic* Reachability
		- Based on the meaning of the code
- So what do you do in practice?
	- No, really. What have you done in practice?
	- Relative degrees of coverage matter (40%? 80%?)

• Many branch coverage tools work only at **if** granularity

• Many branch coverage tools work only at **if** granularity

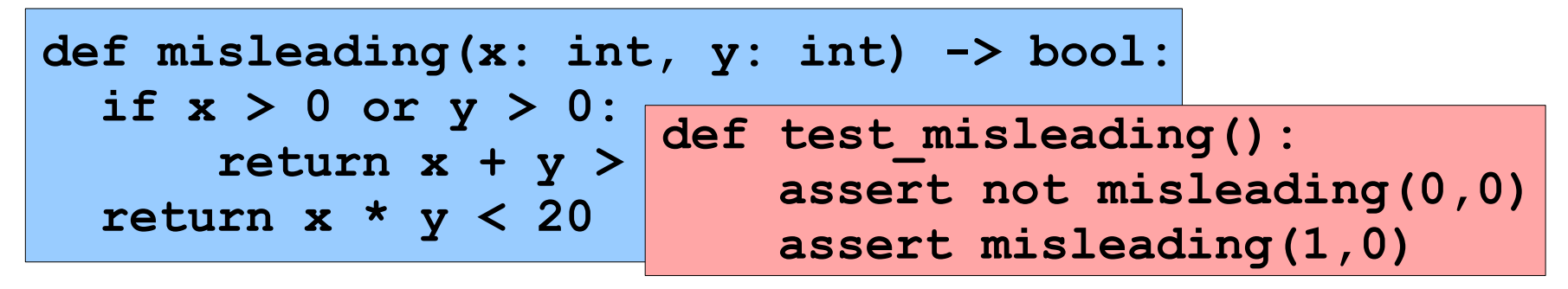

 $p$ ytest-cov  $\rightarrow$  100% branch coverage

• Many branch coverage tools work only at **if** granularity

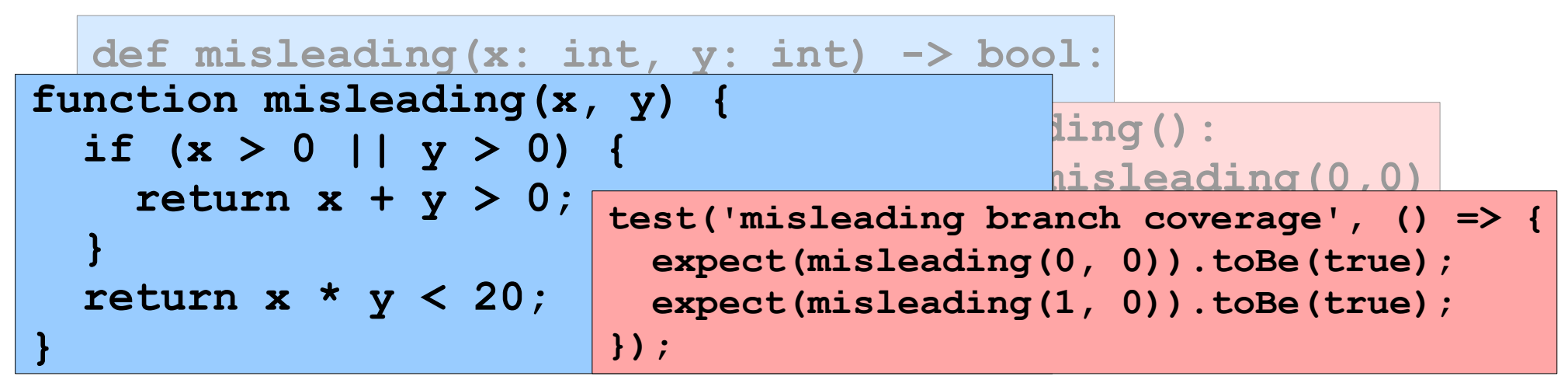

 $jest \rightarrow 100\%$  branch coverage

- Many branch coverage tools work only at **if** granularity
	- "*Condition coverage*" can complement this but is also misleading (more later)

- Many branch coverage tools work only at **if** granularity
	- "Condition coverage" can complement this but is also misleading
- Other tools consider short-circuits to be branches
	- Common in native languages, Java, …
	- Recommended practice [by the FAA](https://www.tc.faa.gov/its/worldpac/techrpt/ar0654.pdf)….

- Many branch coverage tools work only at **if** granularity
	- "Condition coverage" can complement this but is also misleading
- Stronger graph coverage criteria can help

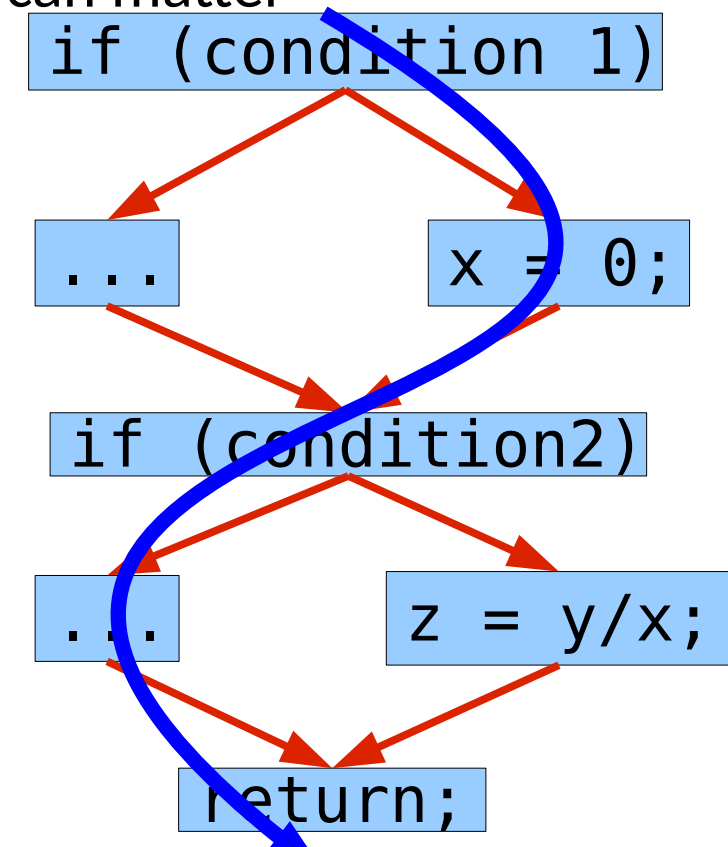

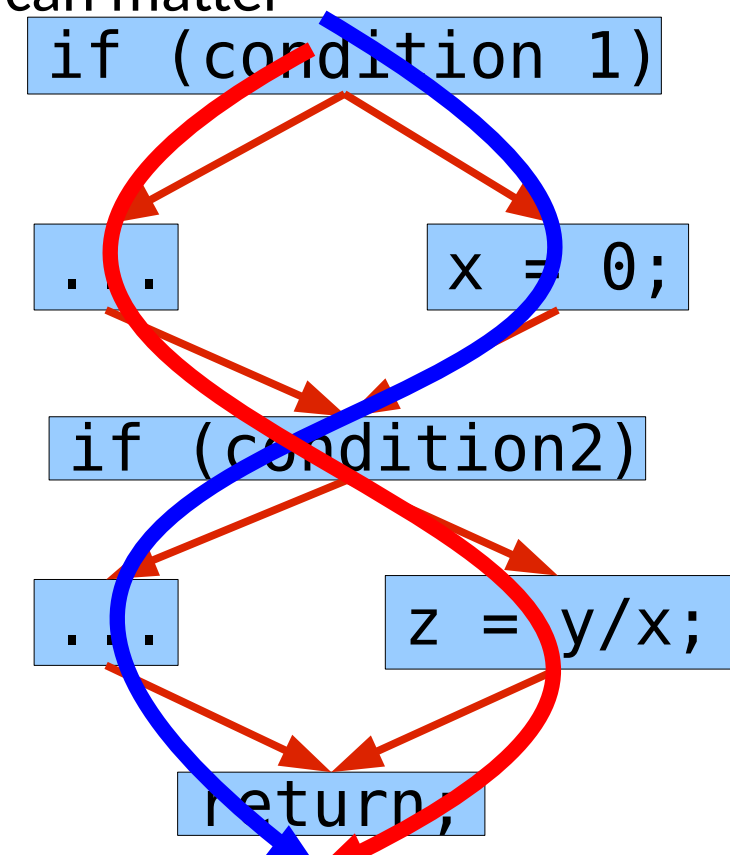

• The path taken by each test can matter

Full edge coverage & no bugs found

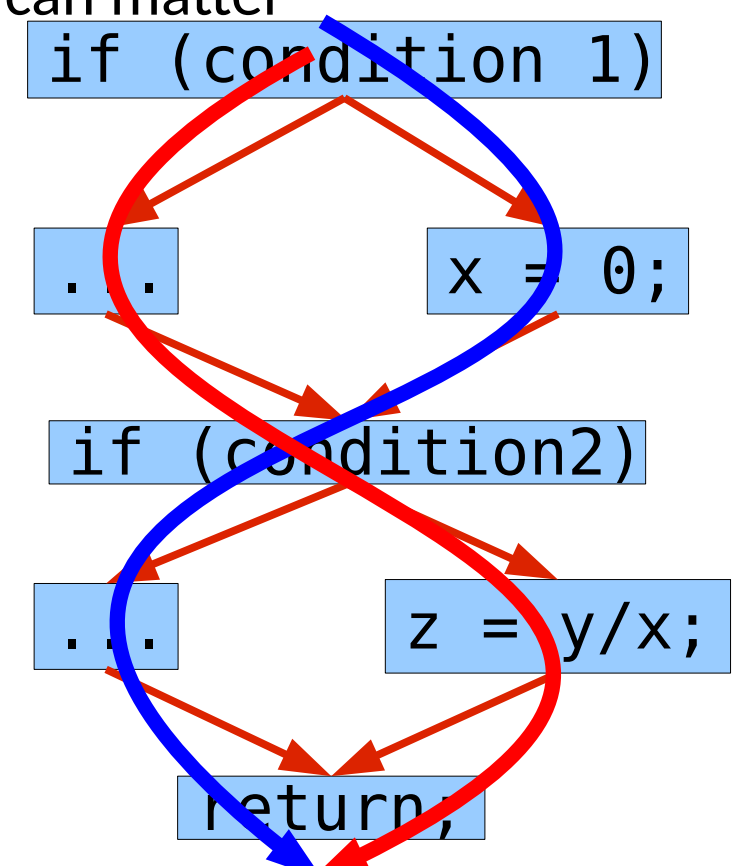

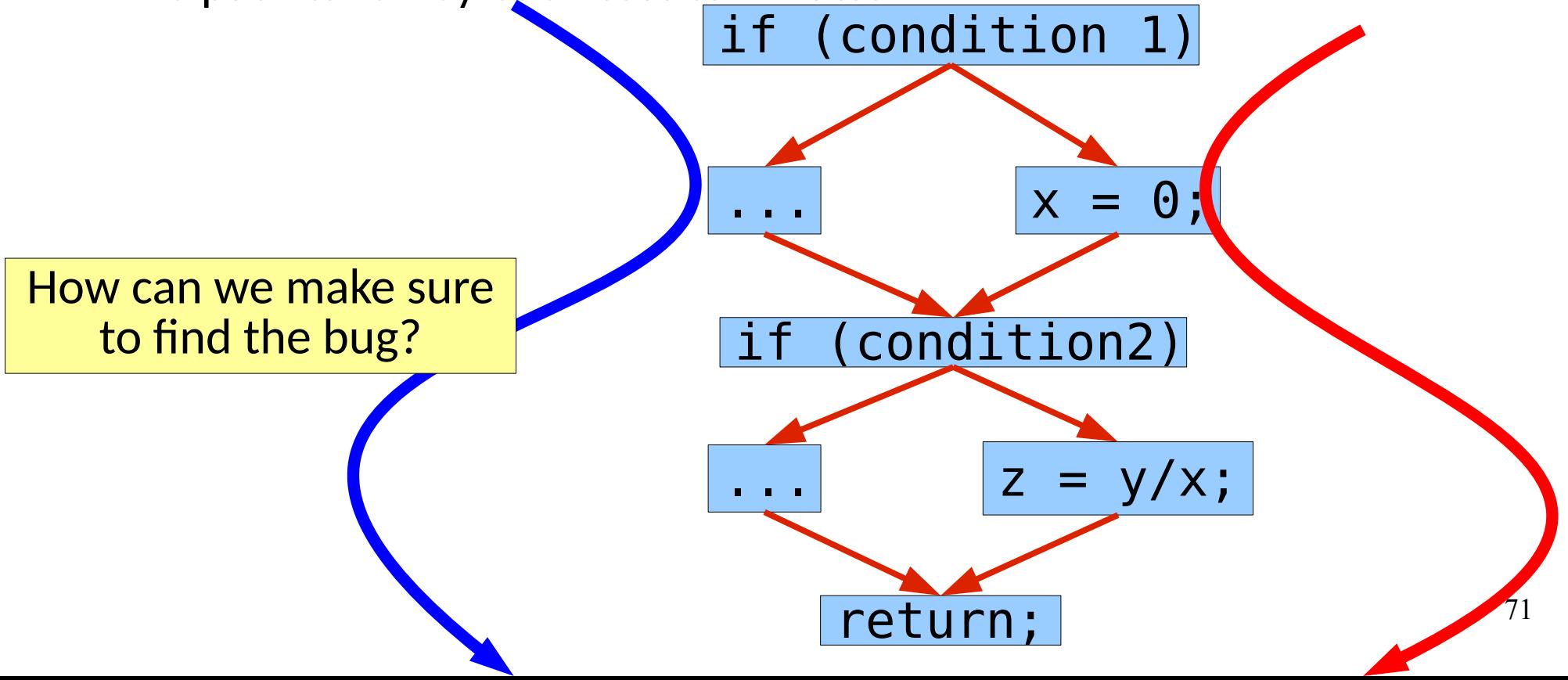

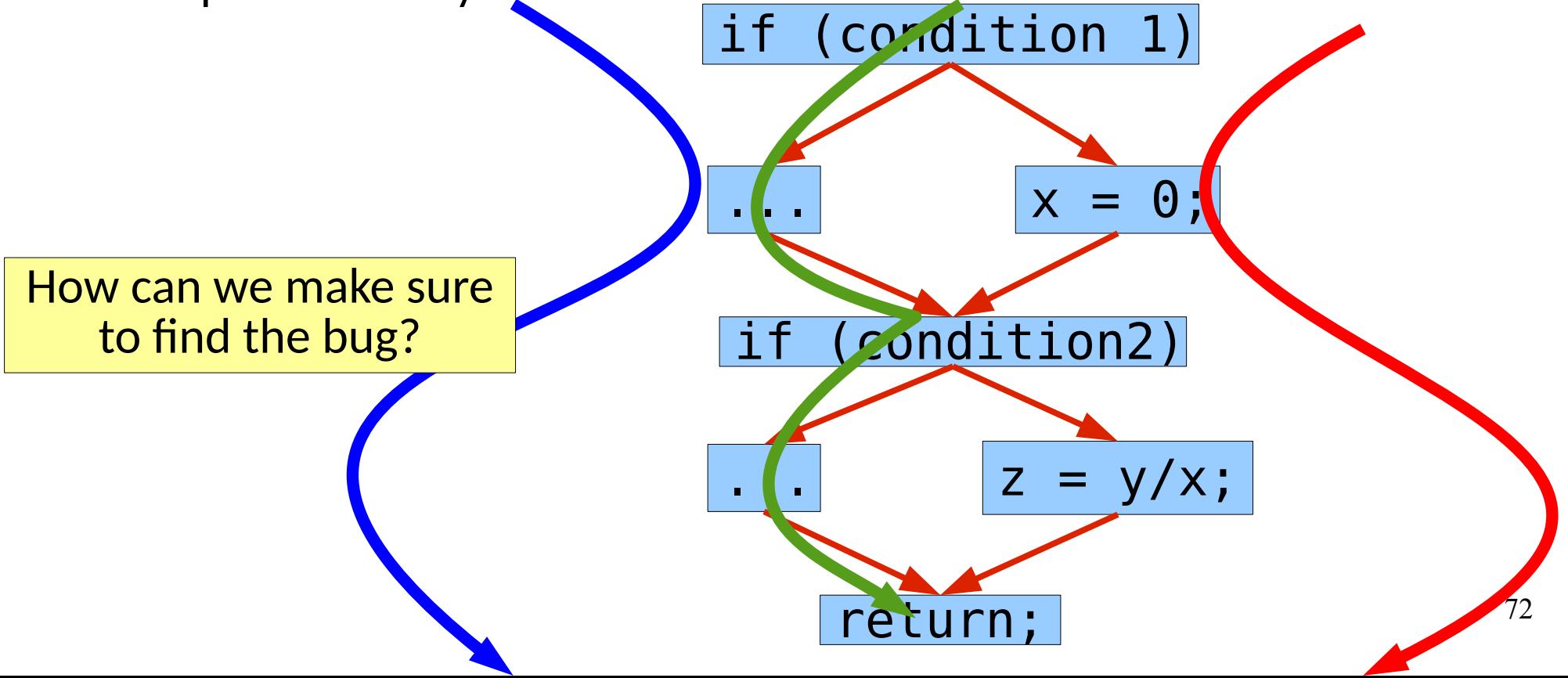
#### CFG Coverage

• The path taken by each test can matter

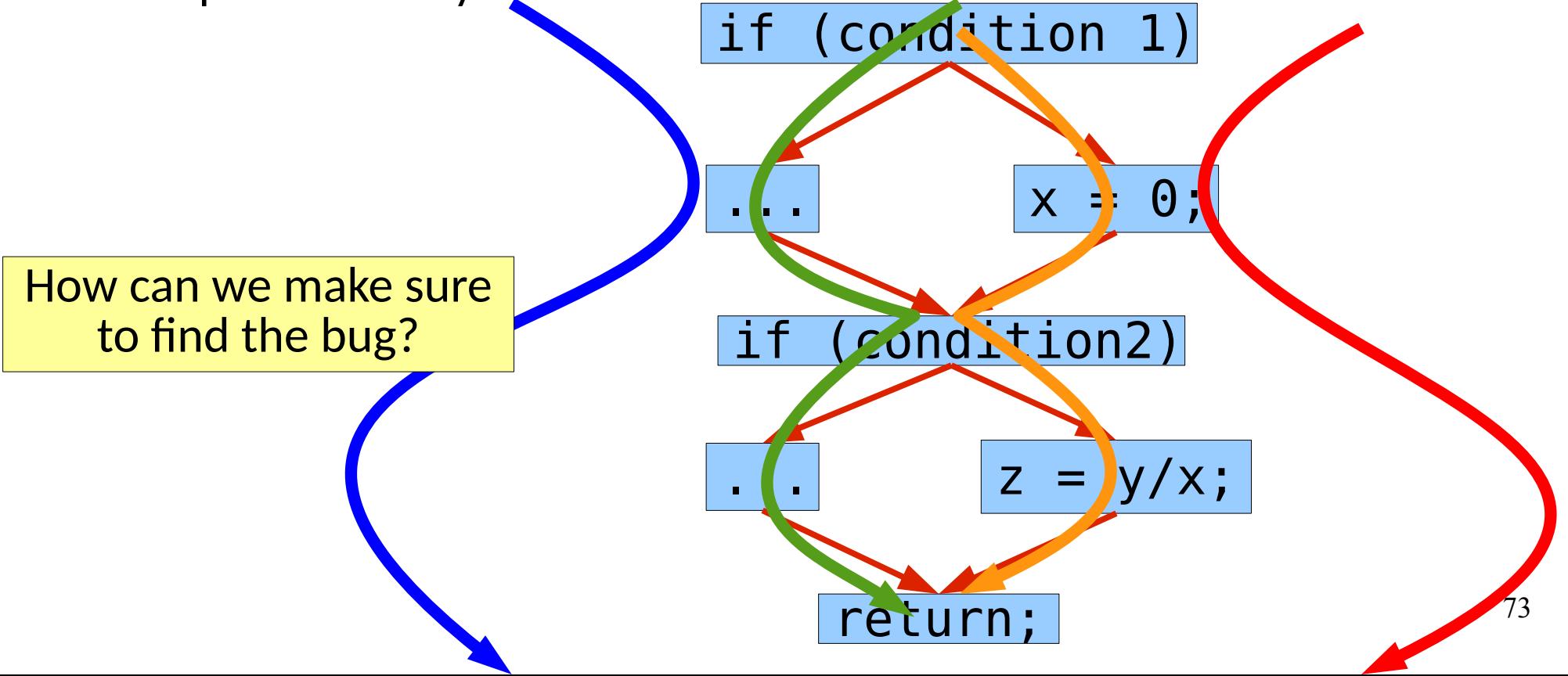

#### CFG Coverage

• The path taken by each test can matter

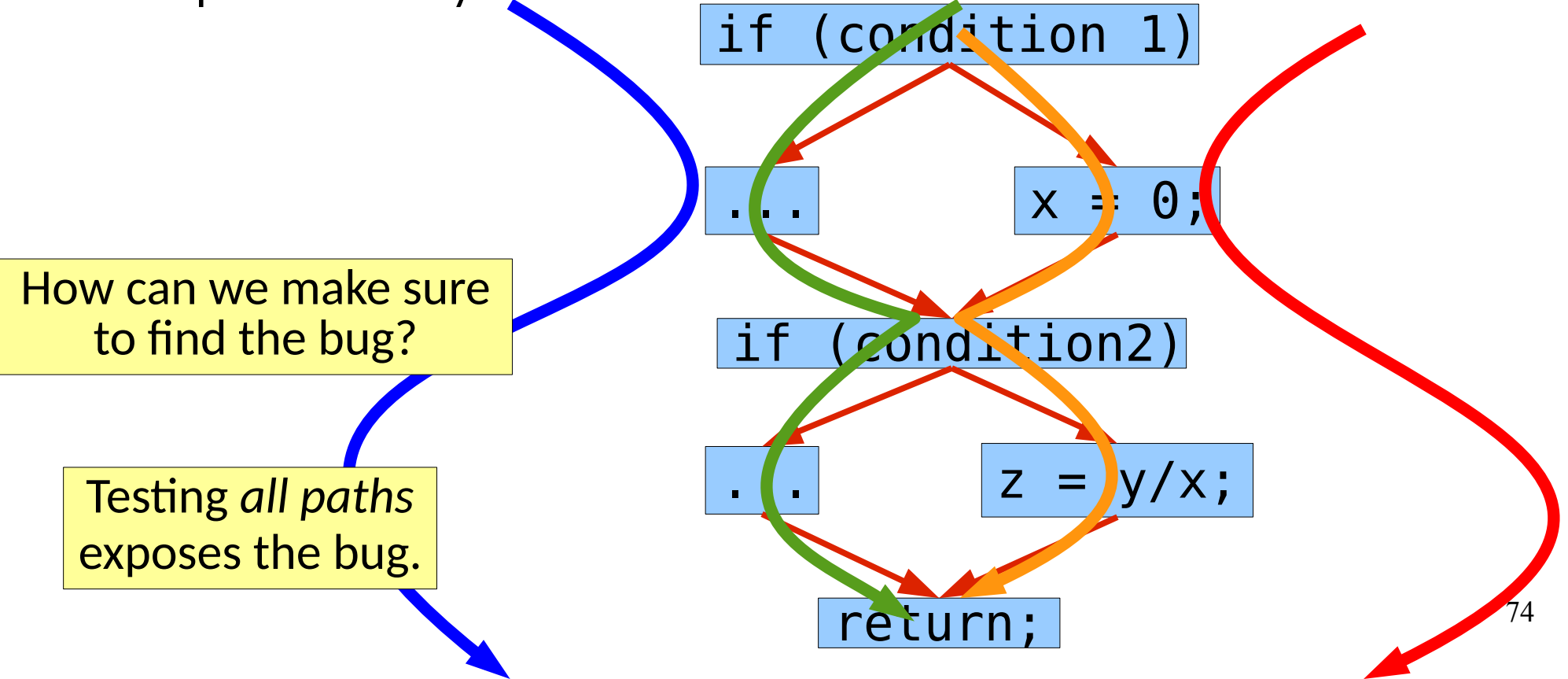

- Complete Path Coverage
	- Test all paths through the graph

- Complete Path Coverage
	- Test all paths through the graph

Is this reasonable? Why?

- Complete Path Coverage
	- Test all paths through the graph

Is this reasonable? Why?

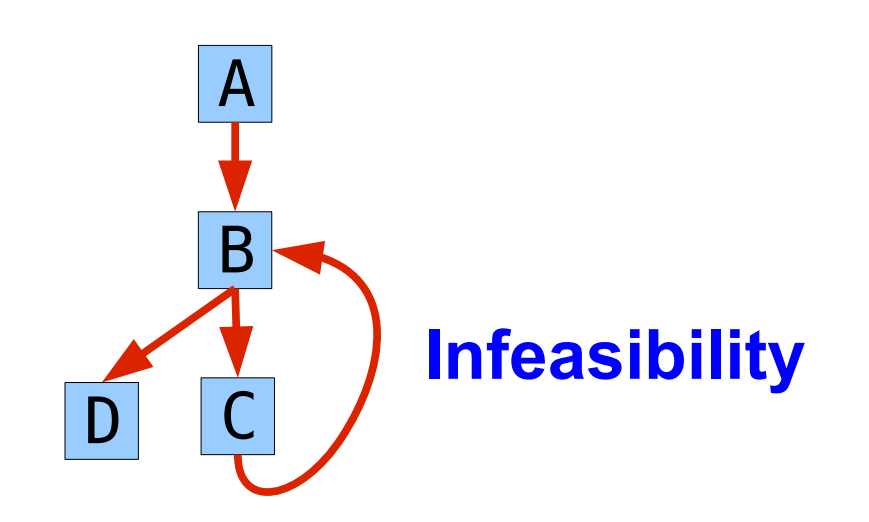

- Complete Path Coverage
	- Test all paths through the graph

Is this reasonable? Why?

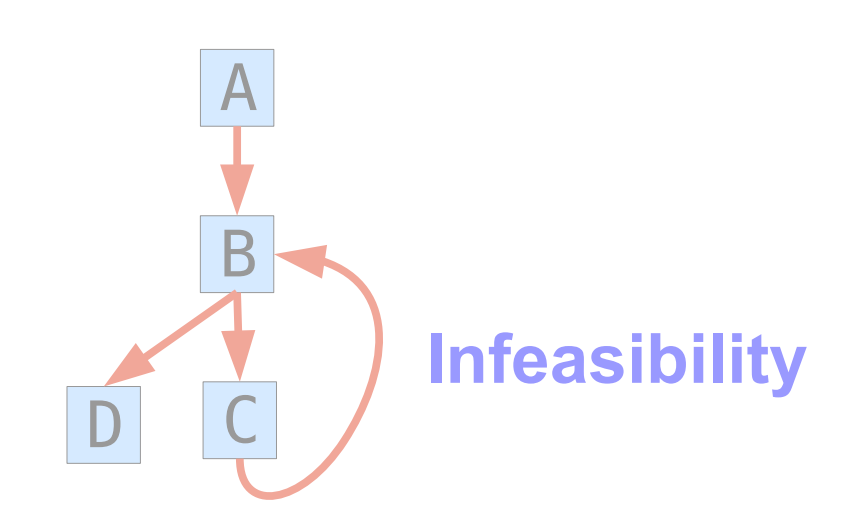

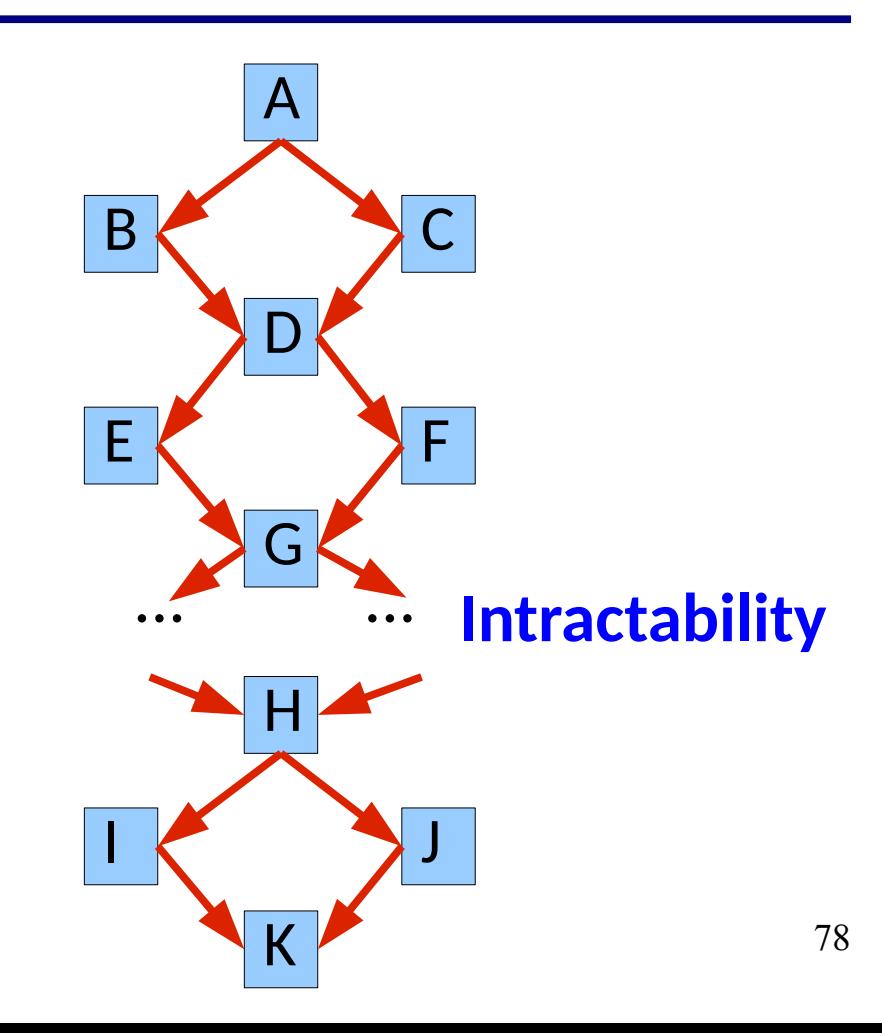

- Complete Path Coverage
	- Test all paths through the graph

Is this reasonable? Why?

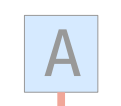

How many paths? How does this relate to input

D C **Elate to life** based approaches?

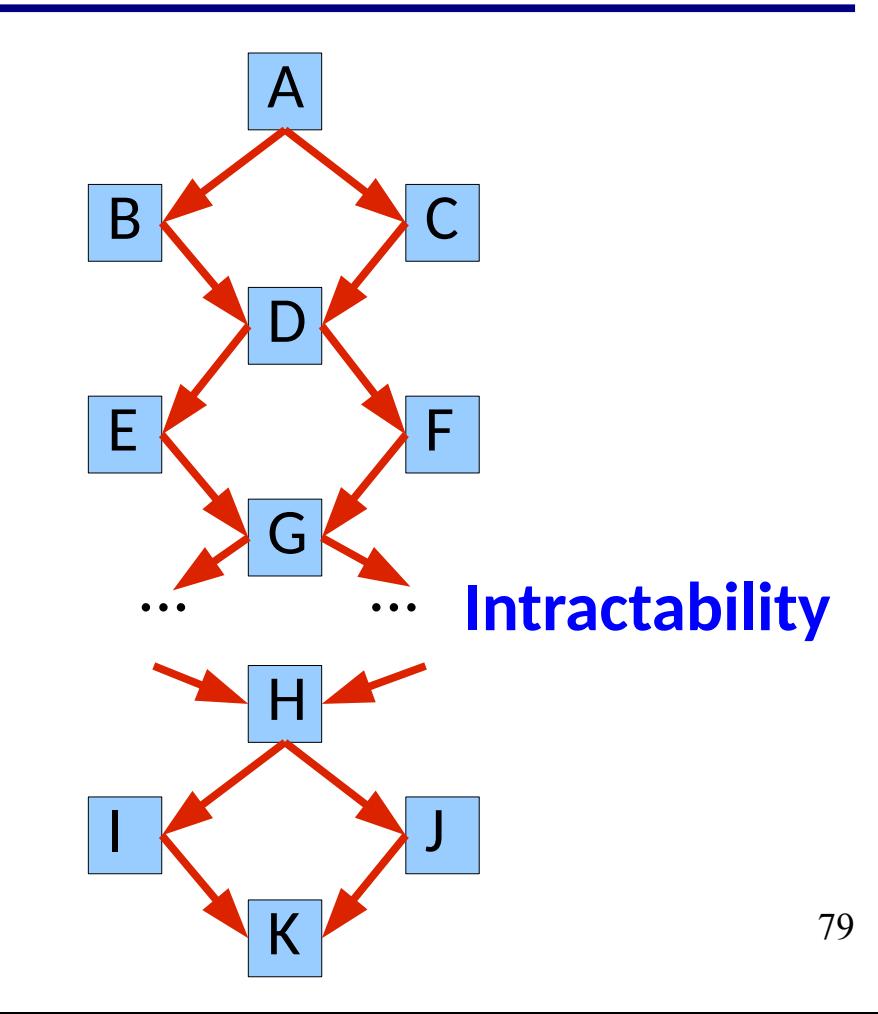

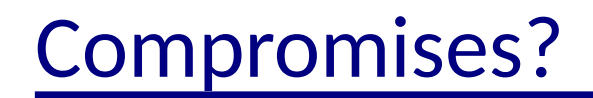

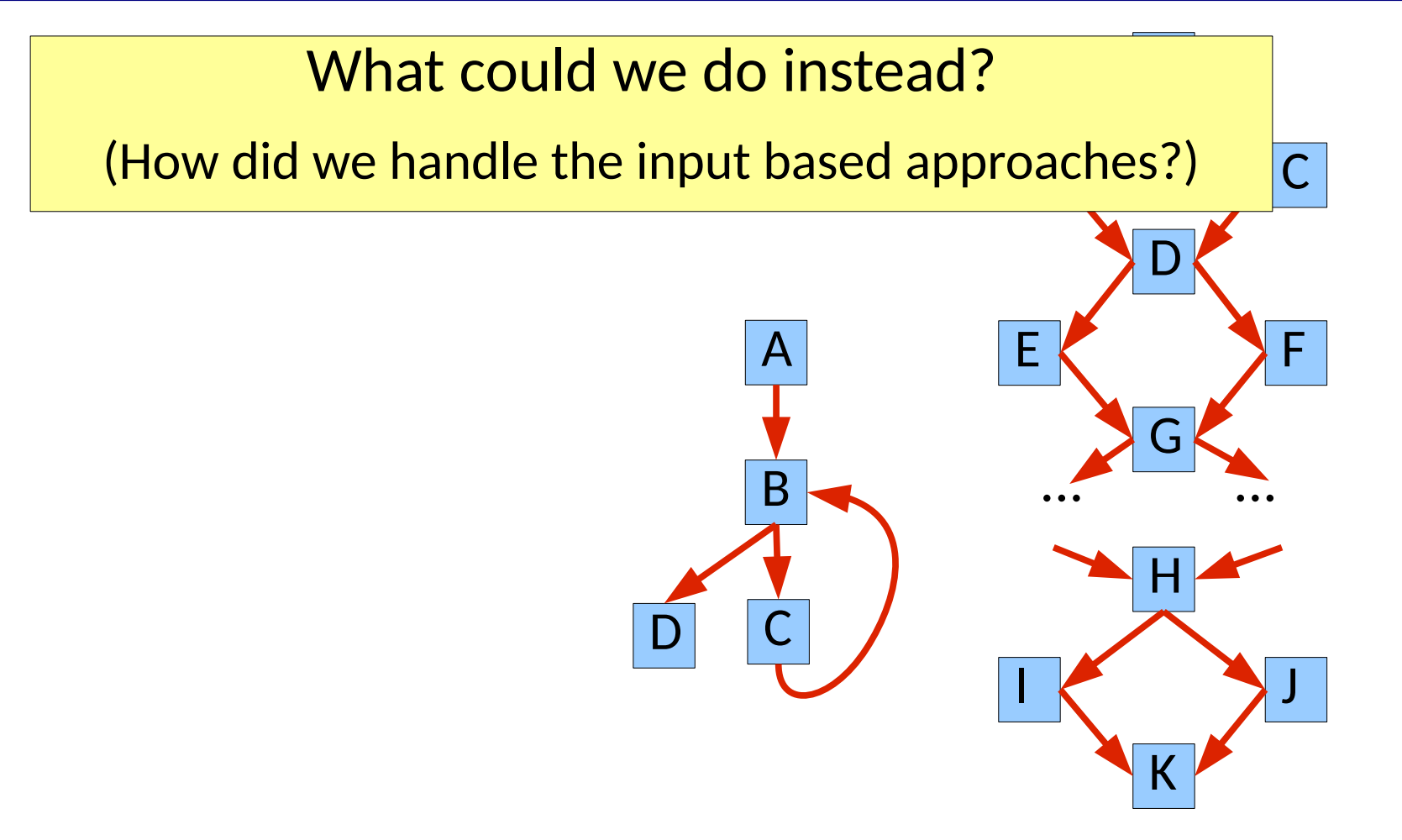

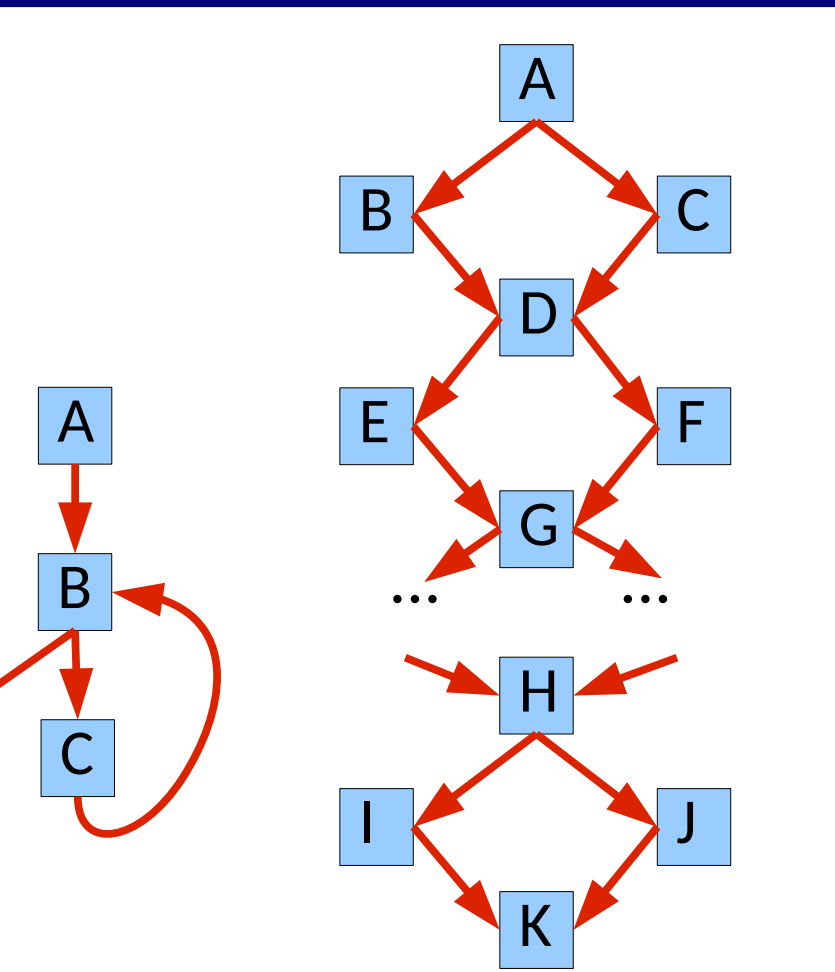

D

81

- Edge Pair Coverage
	- Each path of length <= 2 is tested.

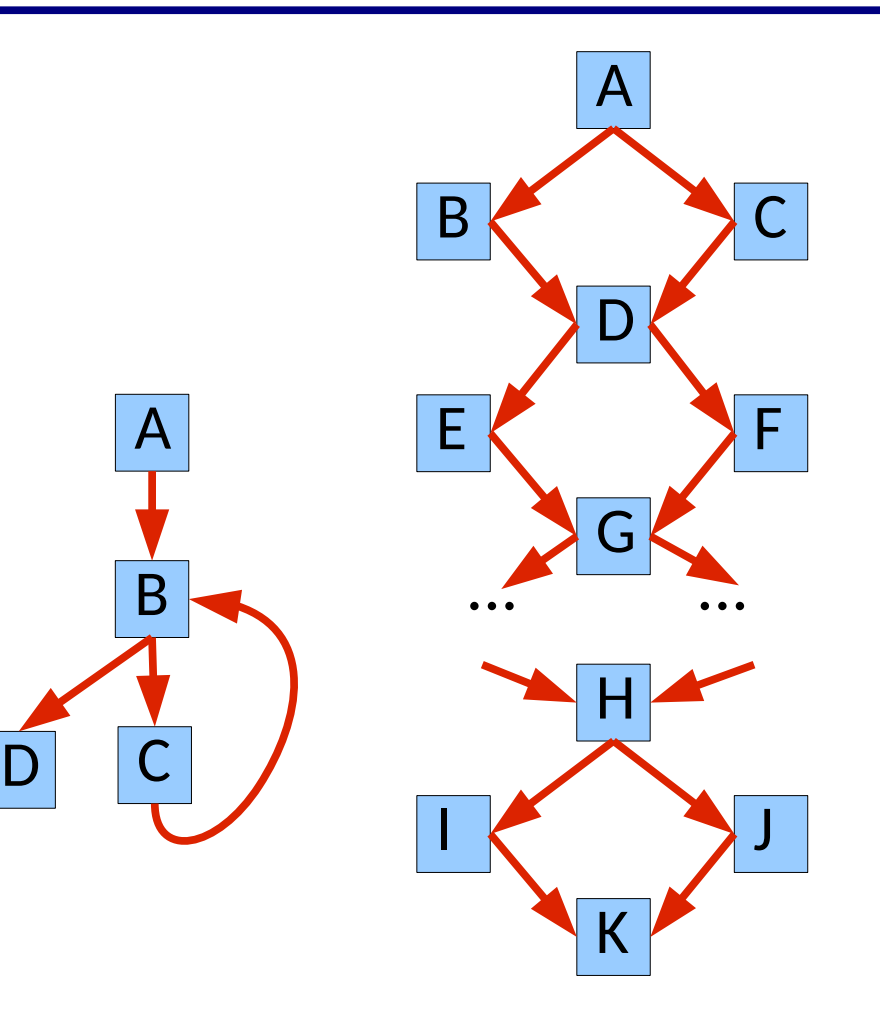

- Edge Pair Coverage
	- Each path of length <= 2 is tested.
- Specified Path Coverage
	- Given a number k, test k paths

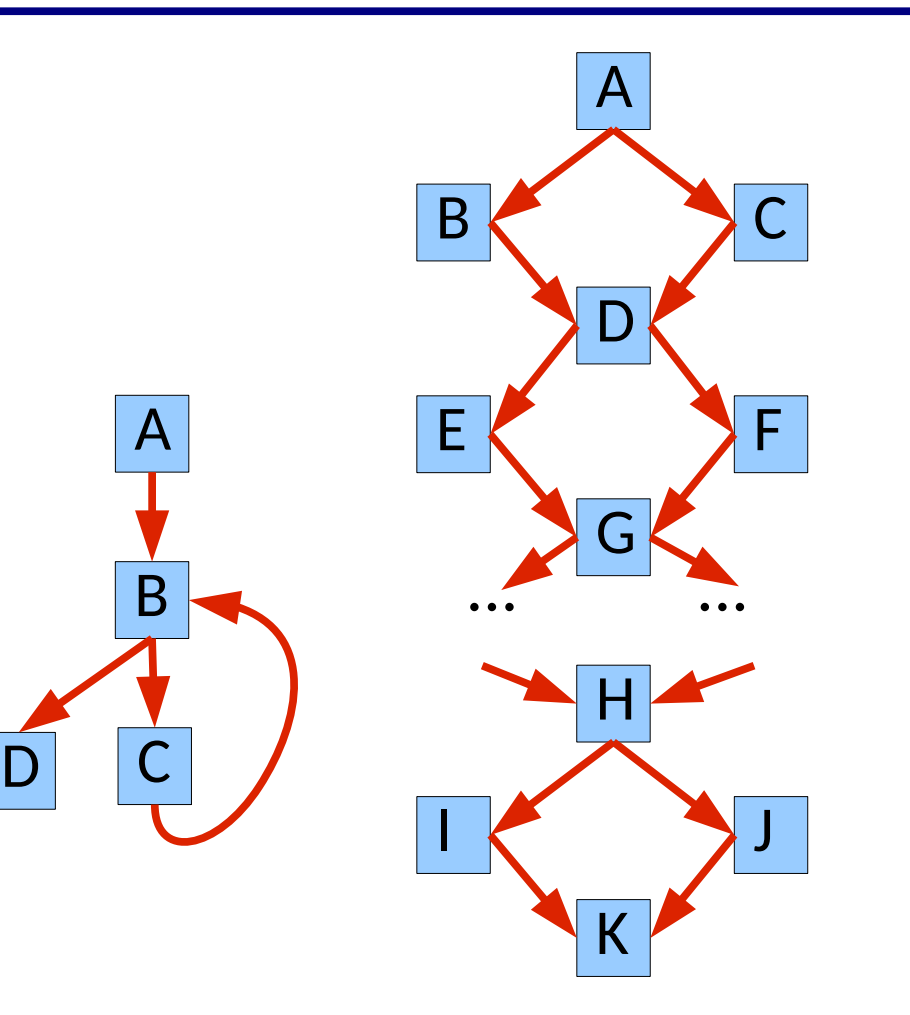

- Edge Pair Coverage
	- Each path of length <= 2 is tested.

D

- Specified Path Coverage
	- Given a number k, test k paths

What do these look like?

Are they good?

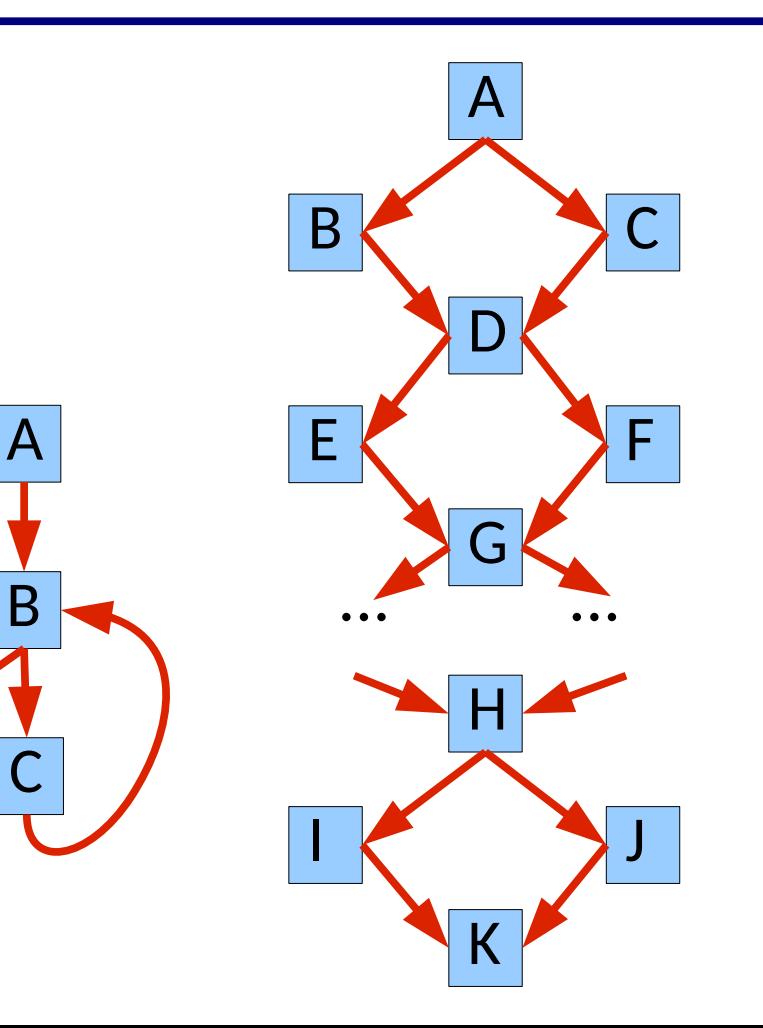

• What criteria do you use when testing loops?

- What criteria do you use when testing loops?
- Simple Paths
	- A path between nodes is simple if no node appears more than once. (Except maybe the first and last)

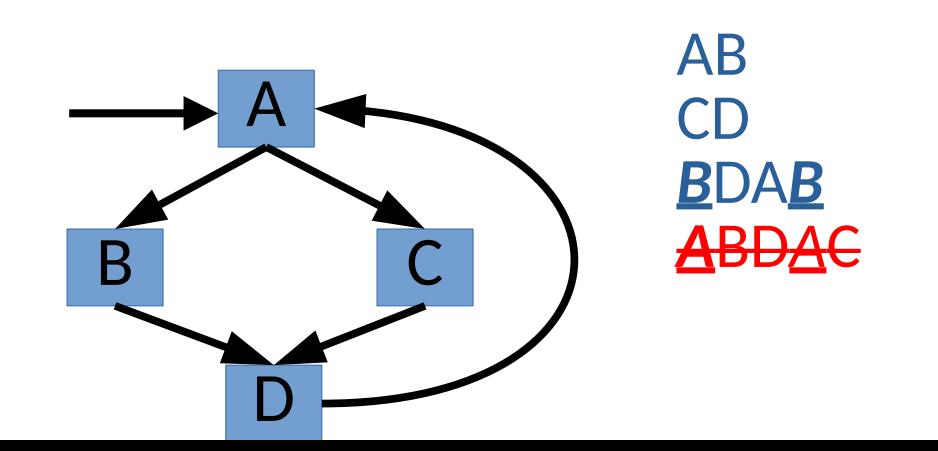

- What criteria do you use when testing loops?
- Simple Paths
	- A path between nodes is simple if no node appears more than once. (Except maybe the first and last)
	- Captures the *acyclic* behaviors of a program

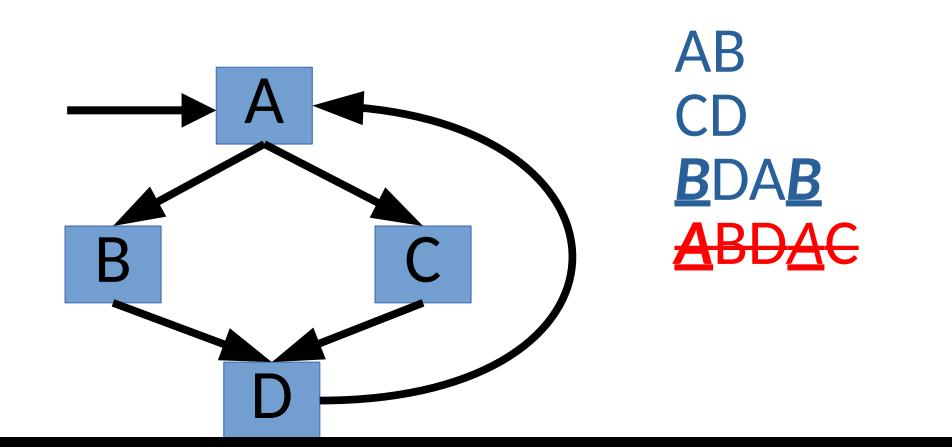

- What criteria do you use when testing loops?
- Simple Paths
	- A path between nodes is simple if no node appears more than once. (Except maybe the first and last)
	- Captures the acyclic behaviors of a program

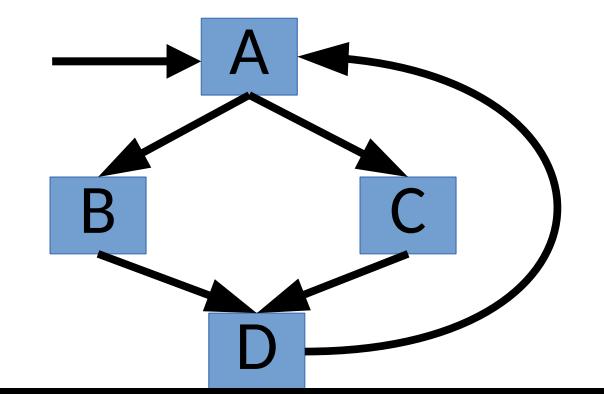

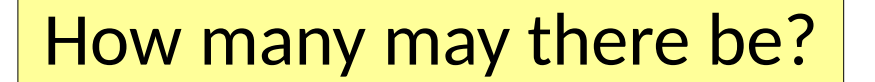

- What criteria do you use when testing loops?
- Simple Paths
	- A path between nodes is simple if no node appears more than once. (Except maybe the first and last)
	- Captures the acyclic behaviors of a program
- Prime Paths
	- A simple path that is not a subpath of any other simple path

- What criteria do you use when testing loops?
- Simple Paths
	- A path between nodes is simple if no node appears more than once. (Except maybe the first and last)
	- Captures the acyclic behaviors of a program
- Prime Paths
	- A simple path that is not a subpath of any other simple path

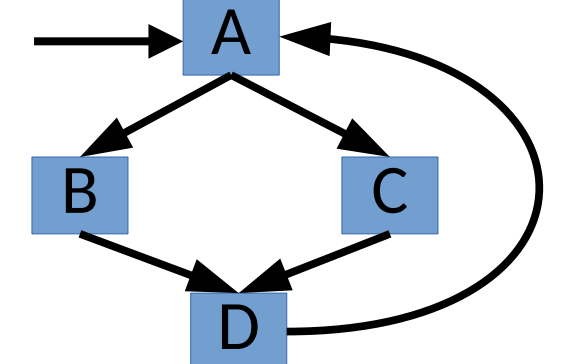

What does this provide? What do they look like?

- Prime Path Coverage
	- Cover all prime paths

- Prime Path Coverage
	- Cover all prime paths

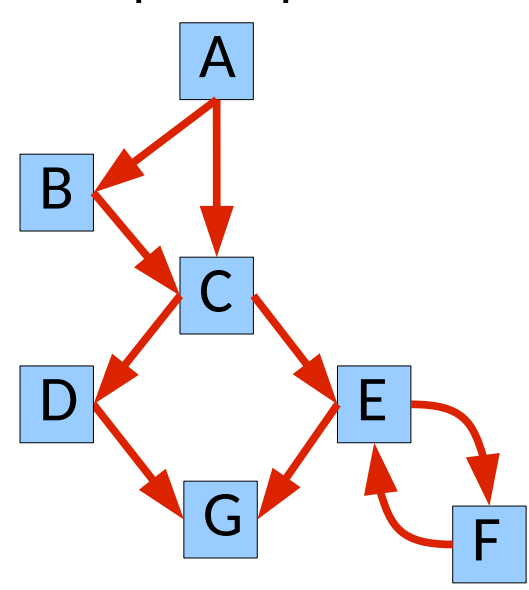

Example from Ammann & Offutt

- Prime Path Coverage
	- Cover all prime paths

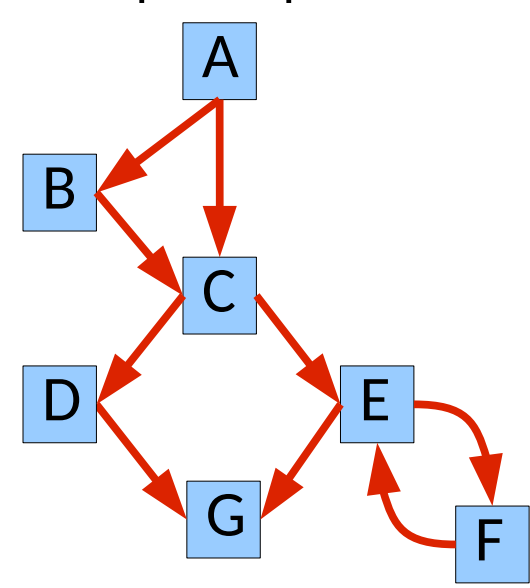

Example from Ammann & Offutt

What are the prime paths?

- Prime Path Coverage
	- Cover all prime paths

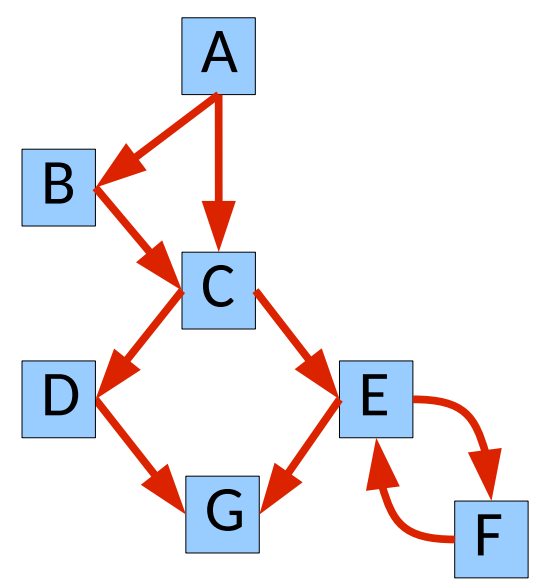

Example from Ammann & Offutt

What are the prime paths?

How many simple paths?

- Prime Path Coverage
	- Cover all prime paths

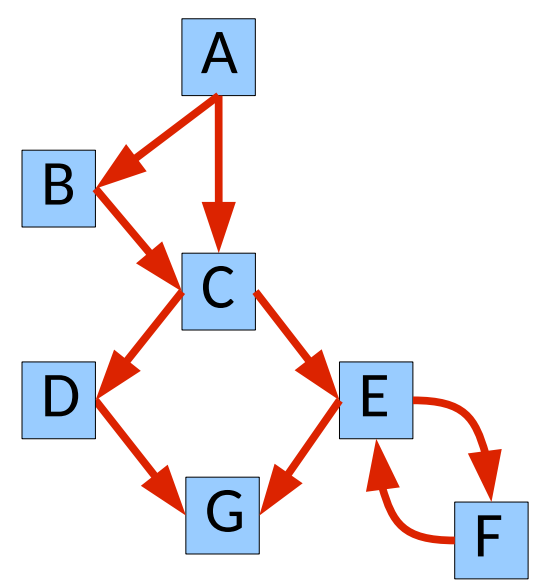

Example from Ammann & Offutt

What are the prime paths?

How many simple paths?

Can you intuitively explain what prime paths capture?

- Prime Path Coverage
	- Cover all prime paths

Are these tests good or bad?

- Prime Path Coverage
	- Cover all prime paths

Are these tests good or bad?

Do they address all of the problems with path coverage?

- Prime Path Coverage
	- Cover all prime paths

Are these tests good or bad?

Do they address all of the problems with path coverage?

> Can you think of things they miss?

• Reconsider

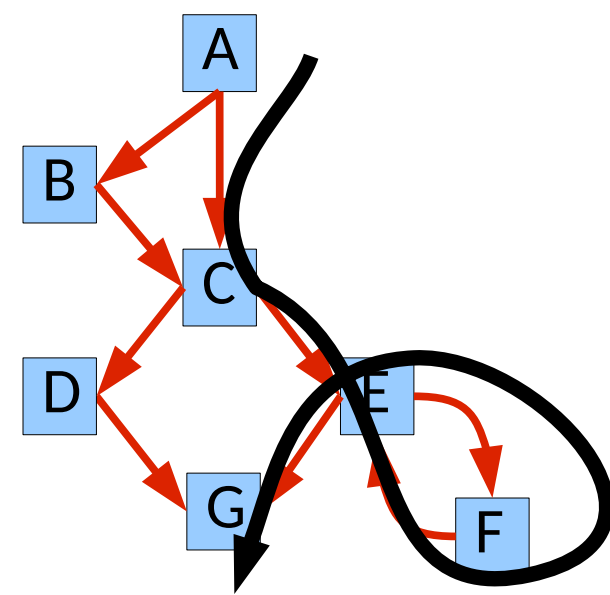

• Reconsider

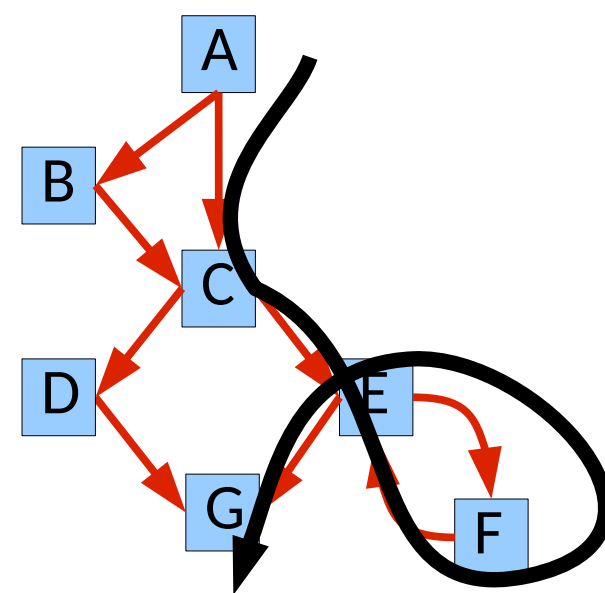

Is this path prime?

• Reconsider

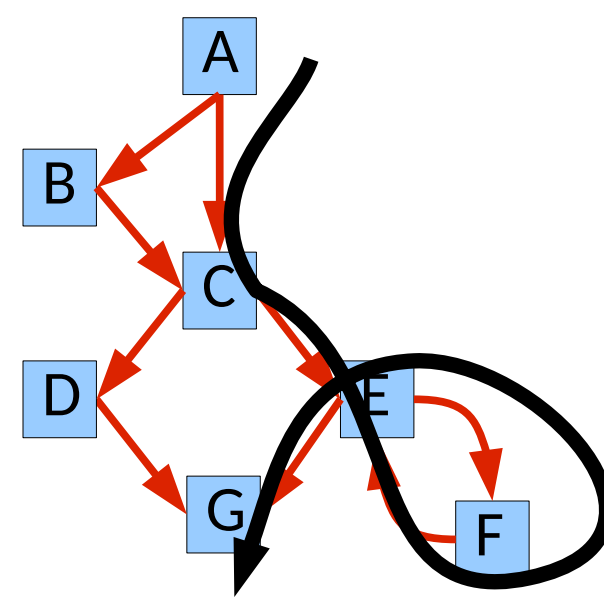

Is this path prime?

Is it still useful?

• Reconsider

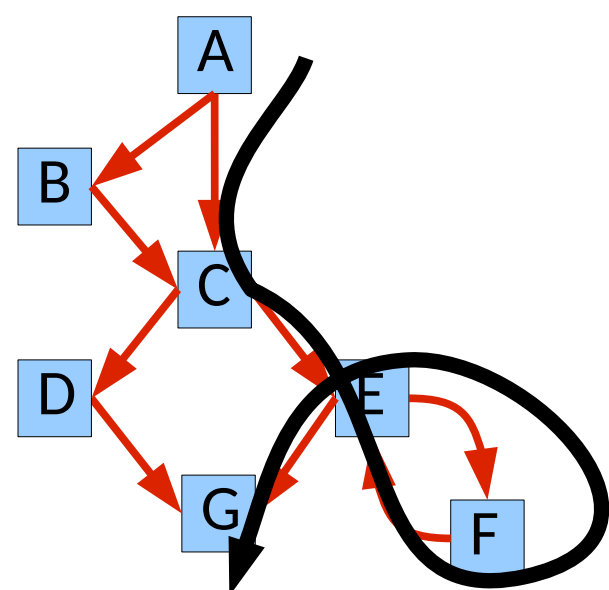

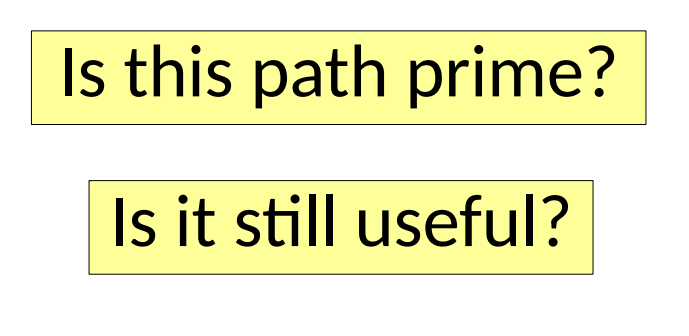

One test may cover multiple prime paths! Requirements ≠ Tests

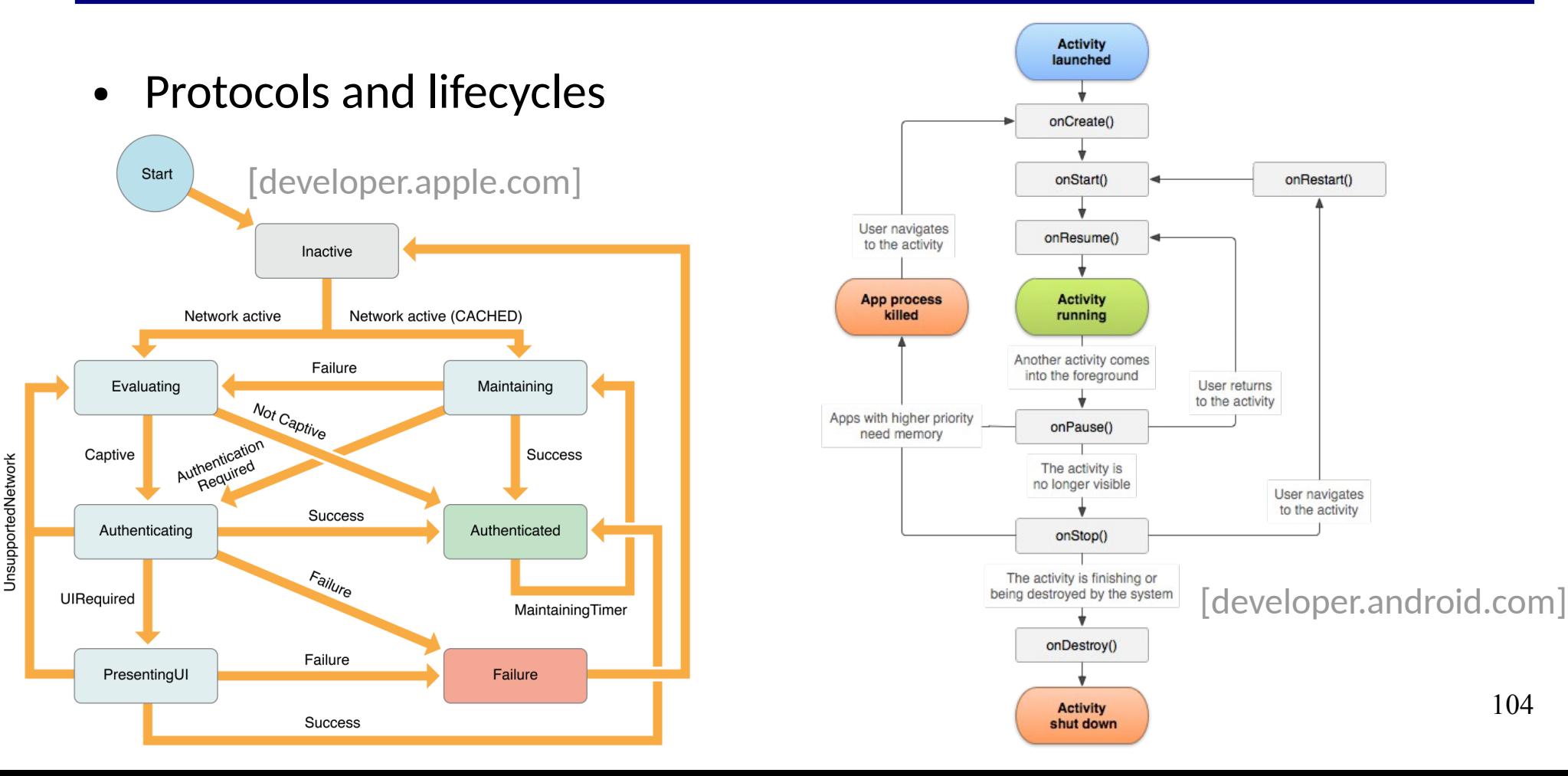

- Protocols and lifecycles
- Dependencies between components

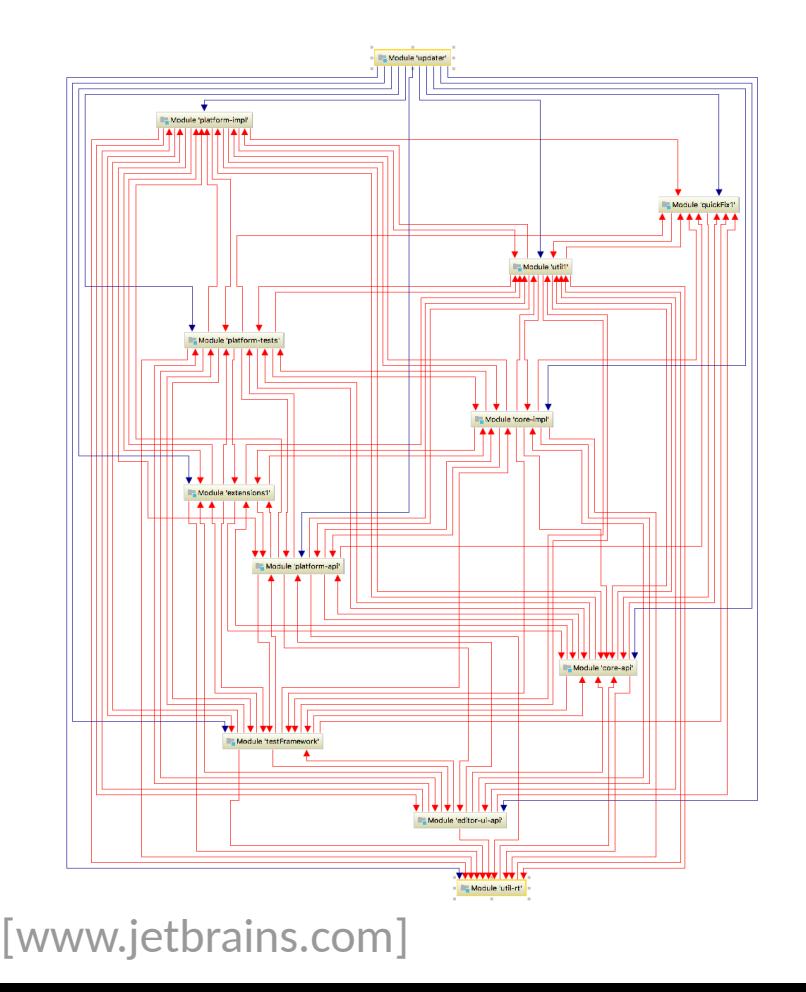

- Protocols and lifecycles
- Dependencies between components
- **Callgraphs**

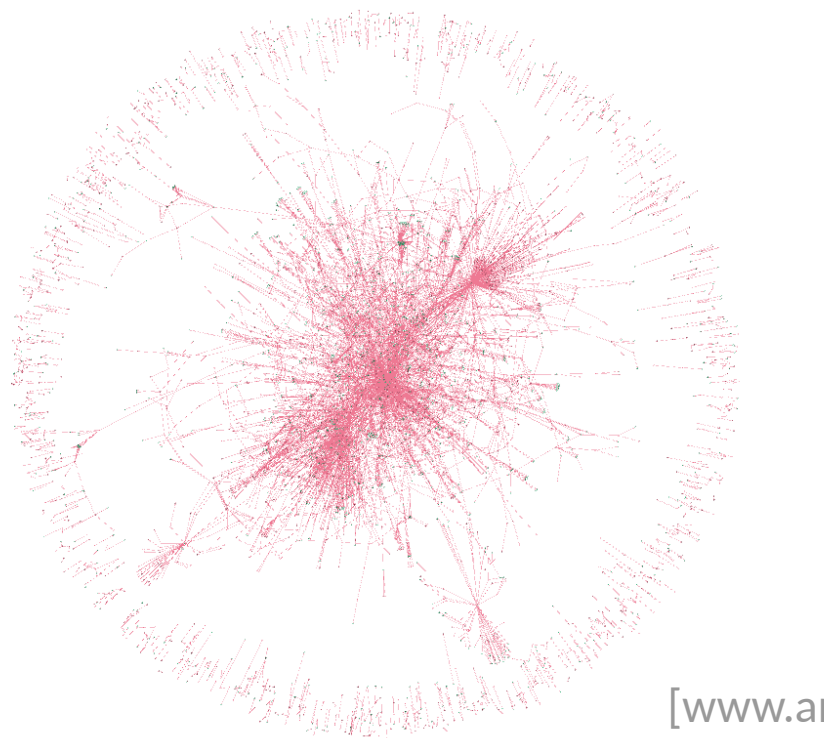

- Protocols and lifecycles
- Dependencies between components
- Callgraphs
- (Micro)Services and distributed systems

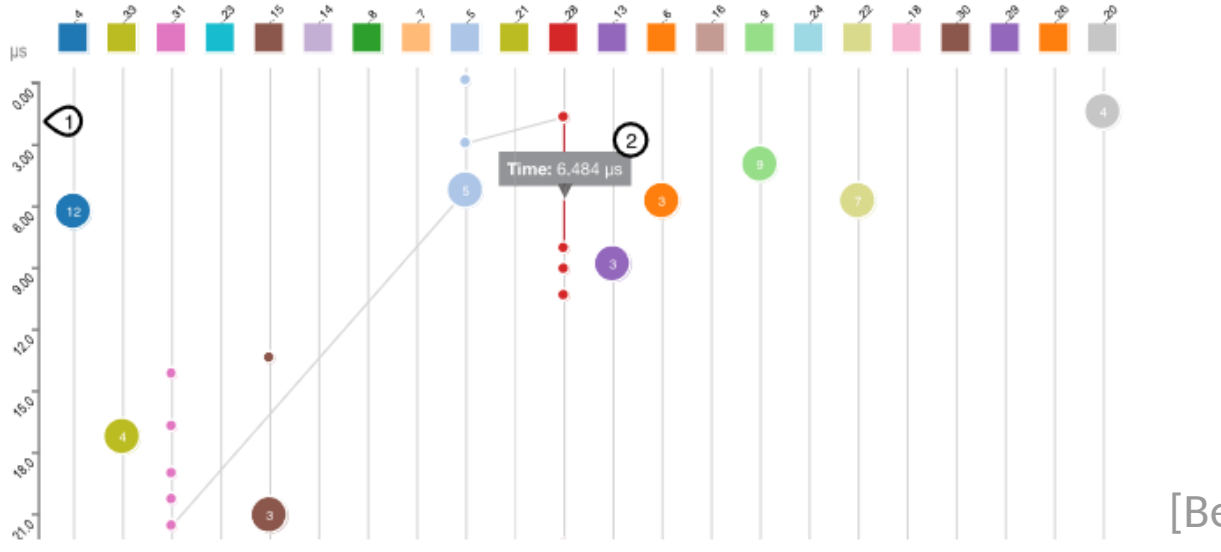

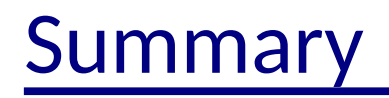

- Graph coverage is a common basis for measuring test suite adequacy
	- Branch coverage is the most common "cost-effective" approach
- Graph coverage is a common basis for measuring test suite adequacy
	- Branch coverage is the most common "cost-effective" approach
- Path coverage criteria can provide deeper insight

- Graph coverage is a common basis for measuring test suite adequacy
	- Branch coverage is the most common "cost-effective" approach
- Path coverage criteria can provide deeper insight
	- Subtle logic interactions
	- Subtle loop behaviors

- Graph coverage is a common basis for measuring test suite adequacy
	- Branch coverage is the most common "cost-effective" approach
- Path coverage criteria can provide deeper insight
	- Subtle logic interactions
	- Subtle loop behaviors
	- But managing costs can require care

- Graph coverage is a common basis for measuring test suite adequacy
	- Branch coverage is the most common "cost-effective" approach
- Path coverage criteria can provide deeper insight
	- Subtle logic interactions
	- Subtle loop behaviors
	- But managing costs can require care
- Graphs. Are. Everywhere.